### **Securing Your Queue Manager**

**T.Rob Wyatt WebSphere Connectivity & Integration Product Manager, Security t.rob.wyatt@us.ibm.com**

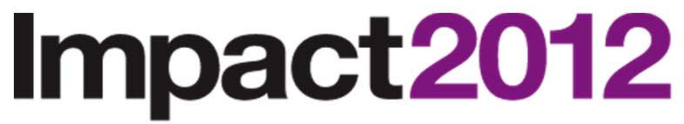

The Premier Conference for Business and IT Leadership

**Innovate, Transform, Grow.** 

**Session 1577**

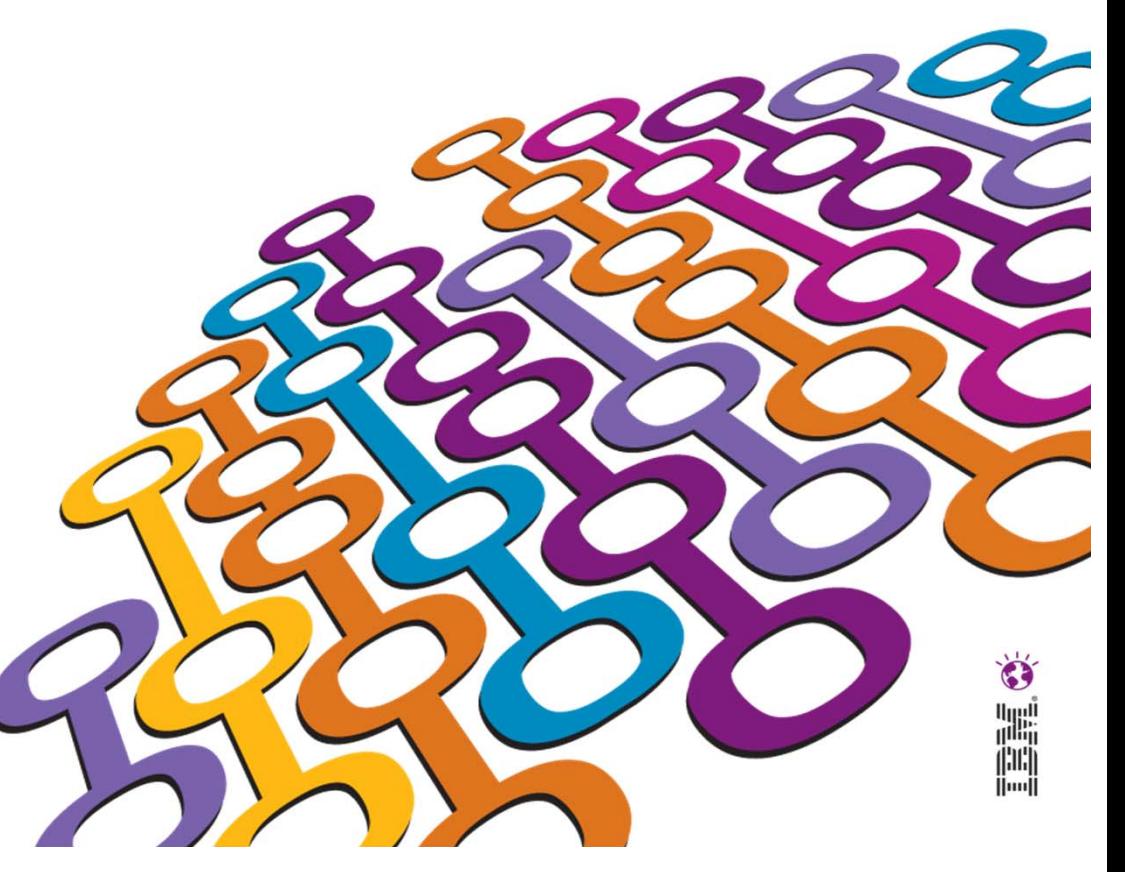

### **Please Note**

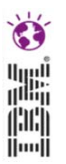

IBM's statements regarding its plans, directions, and intent are subject to change or withdrawal at IBM's sole discretion.

Information regarding potential future products is intended to outline our general product direction and it should not be relied on in making a purchasing decision.

The information mentioned regarding potential future products is not a commitment, promise, or legal obligation to deliver any material, code or functionality. Information about potential future products may not be incorporated into any contract. The development, release, and timing of any future features or functionality described for our products remains at our sole discretion.

Performance is based on measurements and projections using standard IBM benchmarks in a controlled environment. The actual throughput or performance that any user will experience will vary depending upon many factors, including considerations such as the amount of multiprogramming in the user's job stream, the I/O configuration, the storage configuration, and the workload processed. Therefore, no assurance can be given that an individual user will achieve results similar to those stated here.

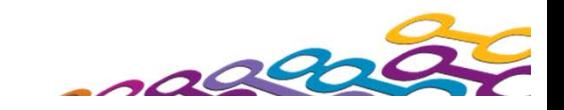

# *WebSphere MQ Security - Notes*

- When you start thinking about security, you need to decide exactly what it is you want to achieve, determine what your objectives are.
	- We will start with a look at some possible objectives you may have and introduce the terminology used to describe each of these, and exactly what these terms mean. These terms will be used throughout the remainder of the presentation.
		- Objectives What are you trying to achieve?

N

O

T

E

- Terminology What do we mean by these?
- Then we will take a closer look at WebSphere MQ messages and what attributes in a message are relevant to the security of them.
	- Finally, we will look at the security features available in the WebSphere MQ product.

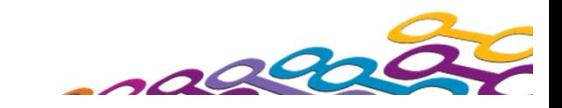

## *Agenda*

**Service Service Objectives and Terminology**

### **WebSphere MQ Security**

- $\blacktriangleright$  Identification
- ▶ Authentication
- ▶ Access Control
- ▶ Auditing
- ▶ Confidentiality
- ▶ Data Integrity

#### **Including new security features in V7.1**

### **TRY IT OUT IN THE SECURITY LAB!!**

▶ Wednesday 08:30

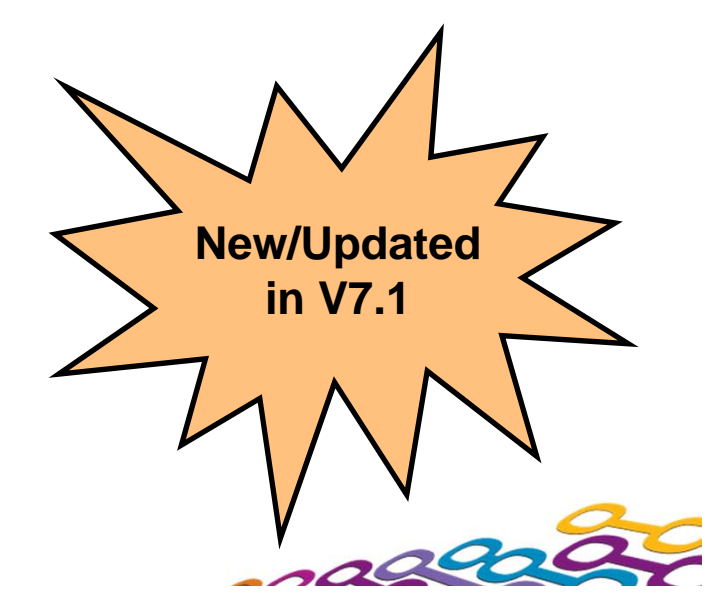

# *Objectives and Terminology*

#### $\mathcal{L}_{\mathcal{A}}$ **Ensure each user is uniquely identified**

▶ Identification:- Being able to uniquely identify a user of a system or an application that is running in the system.

#### $\mathcal{L}_{\mathcal{A}}$ **Prove that a user is who they say they are**

▶ Authentication:- Being able to prove that a user or application is genuinely who that person or what that application claims to be.

#### $\mathcal{L}_{\mathcal{A}}$ **Limit Access to authorised users only**

▶ Access Control:- Protects critical resources in a system by limiting access only to authorised users and their applications. It prevents unauthorised use of a resource or the use of a resource in an unauthorised manner.

#### **COL Track who does what to what and when**

▶ Auditing:- Tracking who has done what to what and when.

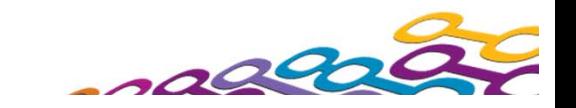

# *Objectives and Terminology*

- $\mathcal{L}_{\mathcal{A}}$  **Protect your sensitive data from unauthorised viewing**
	- ▶ Confidentiality:- Protects sensitive information from unauthorised disclosure.

#### $\mathcal{L}_{\mathcal{A}}$ **Check unauthorised changes have not been made to data**

▶ Data Integrity:- Detects whether there has been unauthorsied modification of data. There are two ways in which this can occur, accidentally, through hardware or transmission errors, or by deliberate attack.

#### $\mathcal{L}_{\mathcal{A}}$ **Ensure a message really is associated with whom it claims**

▶ 'Non-Repudiation':- The goal is usually to prove that a particular message is associated with a particular individual.

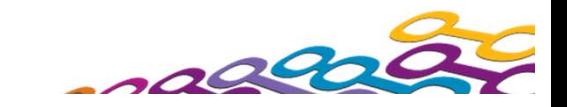

# *WebSphere MQ Security*

#### $\mathcal{L}^{\text{max}}$ **Identification**

- ▶ O/S User IDs
- ▶ Context
- **Link-level considerations (later)**

#### **Authentication**

- ▶ O/S Logon
- **MQCONNX**
- **Link-level considerations (later)**

#### $\mathcal{L}(\mathcal{A})$ **Access Control**

- ▶ Link-level considerations (later)
- $\mathcal{L}_{\mathcal{A}}$ **Auditing**

#### **Confidentiality**

- ▶ Application Level Security
- ▶ Link-level considerations (later)

#### **Data Integrity**

- ▶ Application Level Security
- **Link-level considerations (later)**

#### **Non-Repudiation**

▶ Application Level Security

Please attend session1578: Securing Your Messages Wednesday at 10:45 or Friday at 10:15 for discussion of Application Level Security

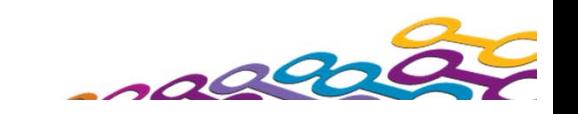

# *WebSphere MQ Security - Notes*

- We're going to look at what security features are available to you, when you use WebSphere MQ, under each of these sections.
	- **I**dentification

N

 $\overline{()}$ 

T

E

- When an MQ application connects to the queue manager the O/S is interrogated to discover the user ID that it is running under. This is used as the identity. We can see this user ID in the context information of a message which we'll look at on the next page. Later in the presentation we'll also see that with appropriate access granted to a user, context information can be specified by the application instead of being generated from the O/S.
- **Authentication**
- A locally bound MQ application is running against MQ under an user ID that the O/S has provided and which has been logged onto prior to running the application. There is also a feature on MQCONNX for authentication purposes that we will look at on a later foil.

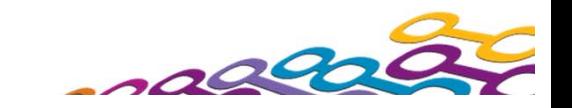

## *What is Context information?*

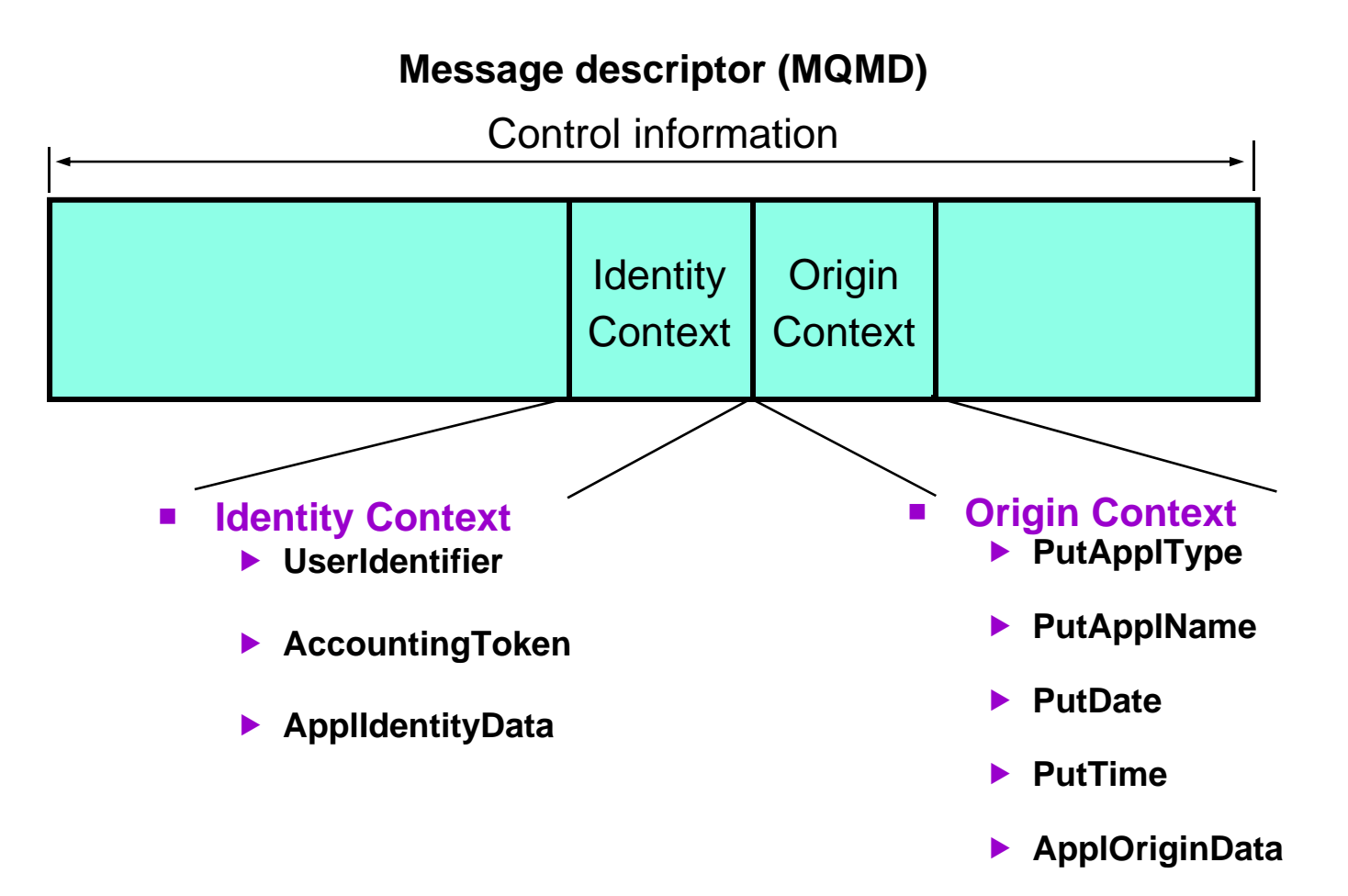

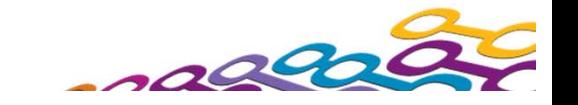

# *Origin Context Information - Notes*

N

O

T

E

- **Origin Context information usually relates to the most recent application that put the** message on the queue where it is currently stored. There are exceptions to this, for example the Message Channel Agent, who leaves these fields as they were when received. Origin Context is made up of the following fields :-
	- **PutApplType: The type of application that put the message, for example CICS, IMS, AIX...**
	- **PutApplName: The name of the application that put the message. The value of this field** depends on the PutApplType and if set by the queue manager it is determined by the environment.
		- **PutDate: The date on which the message was put on the queue. When generated by the** queue manager the format is YYYYMMDD
			- YYYY year (four numeric digits); MM month (01 through 12); DD day of month (01 through 31)
		- **PutTime: The time at which the message was put on the queue. When generated by the** queue manager the format is HHMMSSTH
			- HH hours (01 through 23); MM minutes (01 through 59); SS seconds (01 through 59)
			- T tenths of seconds (0 through 9); H hundredths of seconds (0 through 9)
		- ApplOriginData: Any other information the application may want to add. For example suitably authorised applications may state whether the identity context information is to be trusted.
	- **Origin context information is usually supplied by the queue manager and Greenwich Mean** Time(GMT) is used for the put time and date

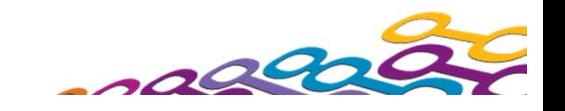

# *Identity Context Information - Notes*

N

 $\bigcap$ 

T

E

- **I** Identity Context information usually relates to the application that first put the message on the queue and is made up of the following fields :-
- UserIdentifier: A 1 -12 character field contains the User Identifier of the application that put the message on the queue. For userids longer than 12 characters the first 12 characters are used. The queue manager fills this in with a name that identifies the user. The way that it does this depends upon the environment in which the application is running. Once the message has been received this can be used in the Alternate Userid field of the object descriptor parameter of the subsequent MQOPEN call.
- AccountingToken: Allows work done as a result of the message to be charged correctly, how the queue manager fills this in depends upon the environment. When a message is created under WebSphere MQ for windows a Windows System Security Identifier (SID) is stored in the Accounting token and can be used to supplement the user identifier when establishing credentials.
- ApplIdentityData : This field is for use by the application to store any information it wants. When it is generated by the queue manager it is left entirely blank.
- Suitably authorised applications can set these fields if they need to.
- **Applications that pass messages on from one queue manager to another should** pass on the identity context information so the receiving applications know the identity of the originator of the message.

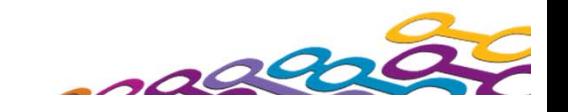

# *Authentication - MQCONNX*

#### **MQCSP structure**

- ▶ Connection Security Parameters
- ▶ User ID and password

#### $\blacksquare$ **MQCNO structure**

- ▶ Connection Options
- $\mathbf{r}$  **Passed to OAM**
	- **Distributed Queue Manager only**
- $\mathcal{L}_{\mathcal{A}}$  **Also passed to Security Exit**
	- ▶ Both z/OS and Distributed

```
\blacktriangleMQCNO cno = \{MQCNO DEFAULT\};cno.Version = MQCNO_VERSION_5;
cno.SecurityParmsPtr = &csp;
MQCONNX(QMName,
           &cno,
           &hConn,
           &CompCode,
           &Reason);
\overline{\blacktriangleleft}
```
**MQCSP csp = {MQCSP\_DEFAULT};**

```
csp.AuthenticationType = MQCSP_AUTH_USER_ID_AND_PWD;
csp.CSPUserIdPtr = "hughson"; 
csp.CSPUserIdLength = 7;
csp.CSPPasswordPtr = "12345";
csp.CSPPasswordLength = 5;
```
## *Authentication - MQCONNX - Notes*

N

 $\overline{()}$ 

T

E

- On MQCONNX an application can provide a user ID and password (in the Connection Security Parameters (MQCSP) structure in the MQCNO), which are passed to a user written plug-point in the OAM on distributed to be checked.
	- **If the application is running client bound, this user ID and password are also** passed to the client side and server side security exits for processing and can be used for setting the MCAUser attribute of a channel instance – more on channels later.
	- If the queue manager is z/OS, there is no OAM plug-point, and the security exit can be used to call RACF (for example) to check the user ID and password. A sample security exit is provided (CSQ4BCX3) to illustrate how to do this.

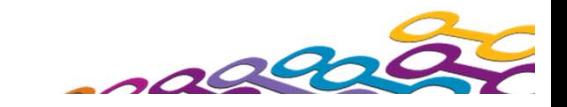

## *Access Control Mechanisms*

 $\mathcal{L}_{\mathcal{A}}$ 

#### Two equivalent mechanisms **TWO EXAMPLE 10 TO Secure the following tasks**

- ▶ Administer WebSphere MQ
- ▶ Work with WebSphere MQ objects

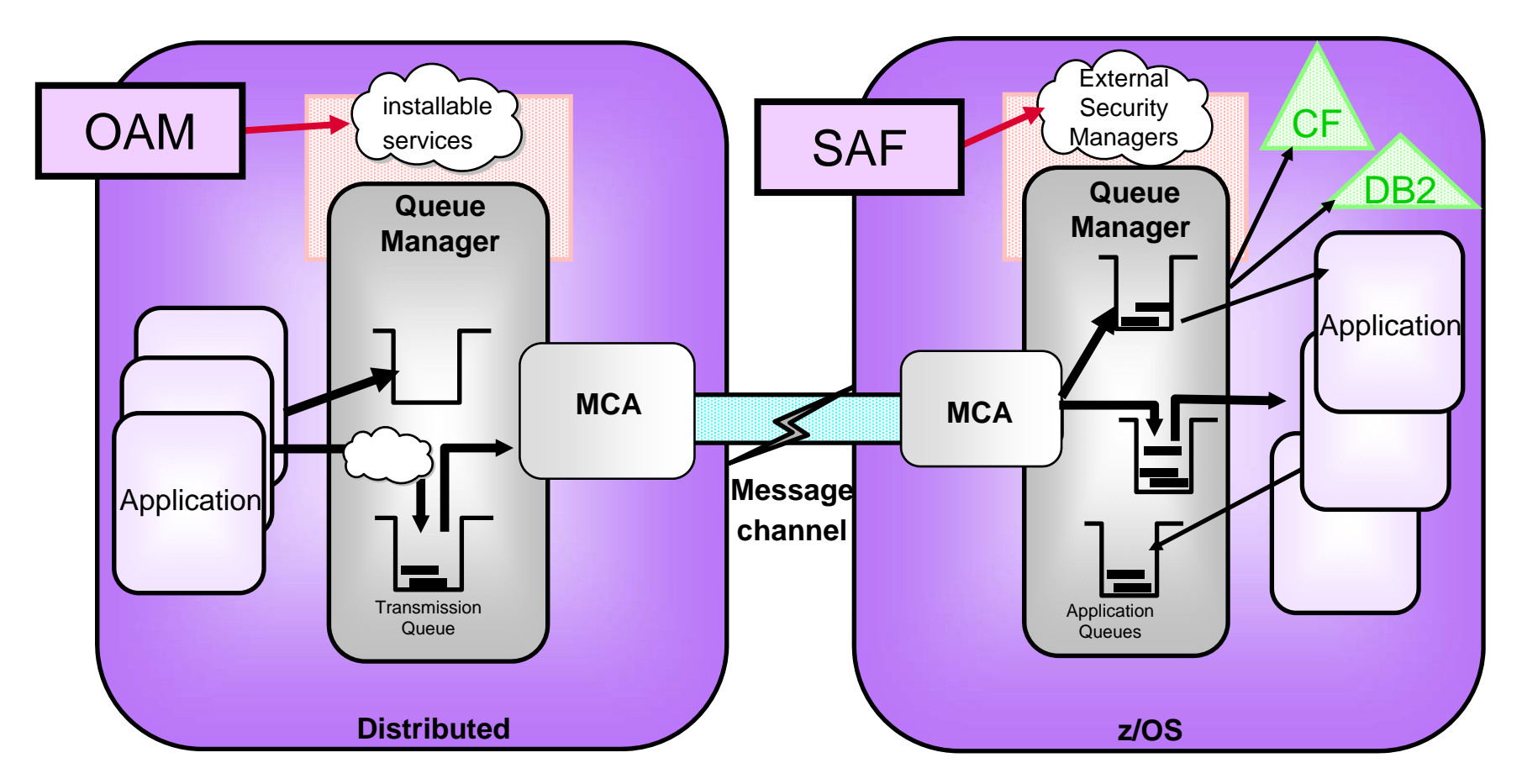

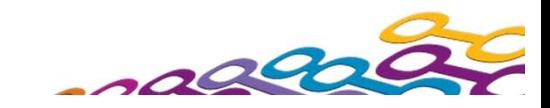

# *Access Control Mechanisms - Notes*

N

 $\overline{()}$ 

T

E

- All advanced level Queue Managers provide access control facilities to control which users have access to which MQ resources. Note, however, that none of the Queue Managers has an access control component; all Queue Managers make use of an associated security manager to provide access control services.
	- MQ for z/OS uses the z/OS standard System Authorisation Facility (SAF) interface to an external security manager (ESM). This means that MQ for z/OS can operate with any security manager which conforms to the SAF interface. Examples of such (conforming) security managers are RACF, Top Secret and ACF2.
	- **The distributed Queue Managers use the Installable Services component of MQ using the** Authorisation Service - to provide access control for MQ resources. MQ supplies an Object Authority Manager (OAM) as an authorisation service which conforms to the Installable Services interface.
	- The OAM provides a full set of access control facilities for MQ including both the access control checking and commands to set, change and inquire on MQ access control information. The OAM, like all Installable Services components, is replaceable by any component - user or vendor supplied - that conforms to the Authorisation Service interface.
	- The set of facilities provided for by the different platforms, although similar provide different levels of granular control of resources and capabilities.
	- The next few foils will detail the various commands on the different platforms.

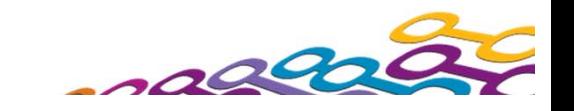

### *Access Control - Administering WebSphere MQ*

**New in V7.1**

#### $\mathcal{L}_{\mathcal{A}}$ **Control Commands**

- e.g. crtmqm (UNIX & Windows), CRTMQM (IBM i)
- e.g. setmqaut (UNIX & Windows), GRTMQMAUTH (IBM i)
- ▶ use mqm group and OS Facilities to secure

#### $\mathcal{L}_{\mathcal{A}}$ **Issue MQ Commands using**

- runmqsc or STRMQMMQSC
- WebSphere MQ Explorer
- Ops and Control panels on z/OS
- WebSphere MQ CSQUTIL Utility program on z/OS
- $\mathcal{L}_{\mathcal{A}}$  **Access the queue manager datasets on z/OS**
- **Secure access to MQ Commands**
	- ▶ use setmqaut (UNIX & Windows)
	- $\blacktriangleright$ GRTMQMAUTH (IBM i)
	- **SET AUTHREC MQSC Commands (Dist)**
	- $\blacktriangleright$  Authorities Wizards in MQ Explorer use ESM (z/OS) profiles to secure
		- switches

▶

- $\bullet$  Command Security - controls who is allowed to issue an MQSC command
- Command Resource security protects WebSphere MQ resources
- П **Role Based Authorities Wizard**

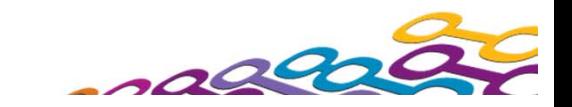

# *Administering WebSphere MQ - Notes*

T

E

- N $\left(\begin{array}{c} 1 \end{array}\right)$  WebSphere MQ Administrators need authority to do these various tasks. On UNIX and Windows, Administrators must be a member of mqm group, and on i5/OS a member of QMQMADM group (or have \*ALLOBJ authority). Members of these groups have access to all WebSphere MQ resources on the system, and queue managers running on the system. There are several MQ commands available - both for controlling the Queue Manager (such as CRTMQM, STRMQM) and for configuration of the Queue Manager (such as SETMQAUT). Either (or both) the operating system or WebSphere MQ facilities may be used to control which users may access these commands. Base operating system facilities
	- may be used to control access to libraries which contain the commands. Such facilities are outside of the scope of WebSphere MQ. Alternatively, WebSphere MQ provides access control facilities to restrict access.
	- Commands can be issued in a number of ways. The control command runmqsc (UNIX & Windows) or STRMQMMQSC (i5/OS) can be secured, but also the user must have authority to issue the WebSphere MQ command and authority to access the WebSphere MQ Object. i5/OS also has Group 2 commands (e.g. CRTMQMQ to create a queue, or CHGMQMPROC to change a process) where in addition to the above you need i5/OS authority to use the command. This is granted using the GRTOBJAUT command.
	- Commands can be issued from a remote machine, so controlling the runmqsc control command is clearly not enough. Your WebSphere MQ Commands and Objects must also be controlled.

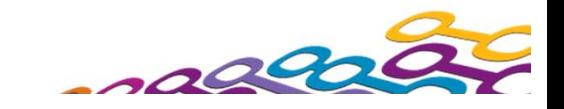

# *Administering .. on z/OS - Notes*

N

 $\left(\begin{array}{c} \end{array}\right)$ 

T

E

S

- WebSphere MQ on z/OS uses the ESM to maintain the security control for access to commands and objects. This is the equivalent to the setmqaut / CRTMQMAUTH commands we've just seen on the previous foils.
	- Security overall, and the different types of security checking, for example, connection security or queue security, are controlled by a set of switches. These switches are RACF profiles that have a special meaning to WebSphere MQ. For example, the existence of a profile called hlq.NO.CONNECT.CHECKS tells WebSphere MQ not to do any connection security checking. If it does not exist then WebSphere MQ will do connection security checking.
- In addition to the security set up for command and resource checking, the other considerations are the security of the various data sets. Base O/S facilities are used to control access to these. Some points to note are:

– You should control who has access to the started task procedures for the Queue Manager and Channel Initiator.

- Commands can be issued in the CSQINP1 and CSQINP2 data sets. There are no security checks done on these commands because they happen before the security manager has started on the queue manager. Therefore these data sets must be secured to ensure no unauthorised commands can be added to them.
- Commands issued from the Ops and Control panels, or via CSQUTIL, do have security checking done on the user ID running them. You may also want to control who has access to use them overall though.
- In order to set up Queue Sharing Groups, the queue manager requires access to Coupling Facility and DB2 data sets. Also think about access for Qmgrs that will use DB2 and IMS.

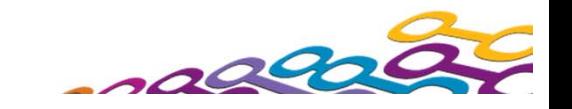

## *Secure Access to MQ Commands - Notes*

N

 $\bigcap$ 

T

E

- setmqaut (UNIX & Windows) or GRTMQMAUTH (i5/OS) are control commands used to grant authorities to other users to access WebSphere MQ resources. There are also alternative ways to grant authorities. There are PCF commands to do the equivalent job and these are used by the MQ Explorer GUI to provide an Authorities Wizards allowing easy display and setting of authorities.
- In WebSphere MQ V7.1 MQSC commands to do the equivalent job were also added allowing an MQSC script of object definitions and authorities to be created which is very useful for recreating your queue manager, instead of needing two separate scripts.
	- Originally part of SupportPac MD05, the Role Based Authorities Wizard in the MQ Explorer GUI is now part of the product too. This wizard allows a very quick way to permit a user read-only access to all objects, or admin access (without mqm group membership) to all objects. The commands generated by the wizard are shown in the bottom pane and can be cut'n'pasted into a script for future use.

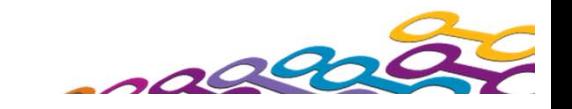

# *Access Control - API Security*

- $\mathcal{L}_{\mathcal{A}}$  **Queue Managers**
	- ▶ Using MQCONN or MQCONNX (see notes for reference)

#### $\mathcal{L}_{\mathcal{A}}$ **Working with WebSphere MQ objects**

- ▶ Using MQOPEN (or MQSUB)
	- Namelists (see notes for reference)
	- Processes (see notes for reference)
	- Queues
	- Topics
- **COL Alternate Userid**
	- ▶ (see notes for reference)
- $\mathcal{L}_{\mathcal{A}}$  **Message Context**
	- ▶ (see notes for reference)

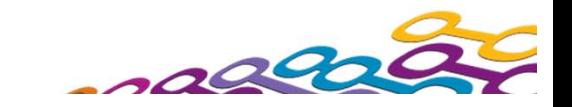

## *Access Control - API Security - Notes*

N

 $\overline{()}$ 

T

E

- We have looked at the various different platform specific ways to control which users have access to which objects. We are now going to look at exactly what can be secured using these different mechanisms as we discuss API Security.
	- Access to MQ applications may be controlled by restricting access to the link libraries (used when link-editing MQ applications) and then by restricting access to the compiled and linked executable. Both of these controls are base operating system facilities and are outside the scope of MQ. Again, for the supremely cautious, placing of the MQ link libraries onto diskette will certainly restrict access to diskette holders only !!
	- MQ provides access control facilities to control which users may run applications which issue MQCONN API calls. This will control which users may access the running Queue Manager, even though they may have access to the application libraries.
	- $\mathcal{L}_{\mathcal{A}}$  Once a program is connected to the queue manager, it is very likely that MQ resources will be used. The queue manager will control which users have access to which resources and in which way. Note that all (well, most) access control checks are made when a resource is opened. There are no resource checks made at GET and PUT time.

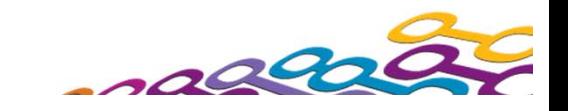

# *API Security*

#### $\blacksquare$ **Queue Managers**

▶ When an application connects to a Queue manager using an MQCONN or MQCONNX

#### $\mathcal{L}_{\mathcal{A}}$ **Working with WebSphere MQ objects**

- **Namelists** 
	- When an application opens a Namelist using an MQOPEN
- **Processes** 
	- When an application opens a Process using an MQOPEN

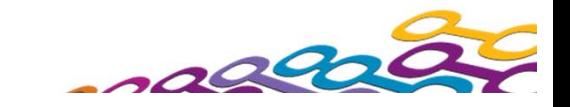

# *API Security - Notes*

Checks are carried out for the following API calls.

#### **MQCONN, MQCONNX**

 When an application tries to connect to a Queue manager using either MQCONN or MQCONNX, the Queue manager asks the operating system for a userid associated with the application and then checks to see if that application is authorised to connect to the Queue manager.

#### **MQOPEN**

N

 $\overline{\mathcal{C}}$ 

T

E

S

 When an application tries to access a WebSphere MQ resource checks will be performed to see whether the userid(s) associated with that application have the correct authority to do what they are requesting. For Namelists and Processes these checks are carried out when an MQOPEN is issued.

#### **API Security – Queues (next page) MQOPEN, MQPUT1, MQCLOSE**

 When an application tries to access a WebSphere MQ resource checks will be performed to see whether the userid(s) associated with that application have the correct authority to do what they are requesting. These checks are usually carried out when an MQOPEN or MQPUT1 is issued.

#### **MQOPEN**

 when opening an ALIASQ that resolves to a topic two checks will be performed, one against the aliasq name and one against the topic it resolves to. (this is different to aliasq-> queue resolution)

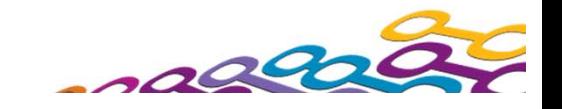

# *API Security - Queues*

- $\mathcal{L}_{\mathcal{A}}$  **Working with WebSphere MQ Queues**
	- ▶ When an application opens a Queue using an MQOPEN or MQPUT1.
	- $\blacktriangleright$ Named resource that is checked

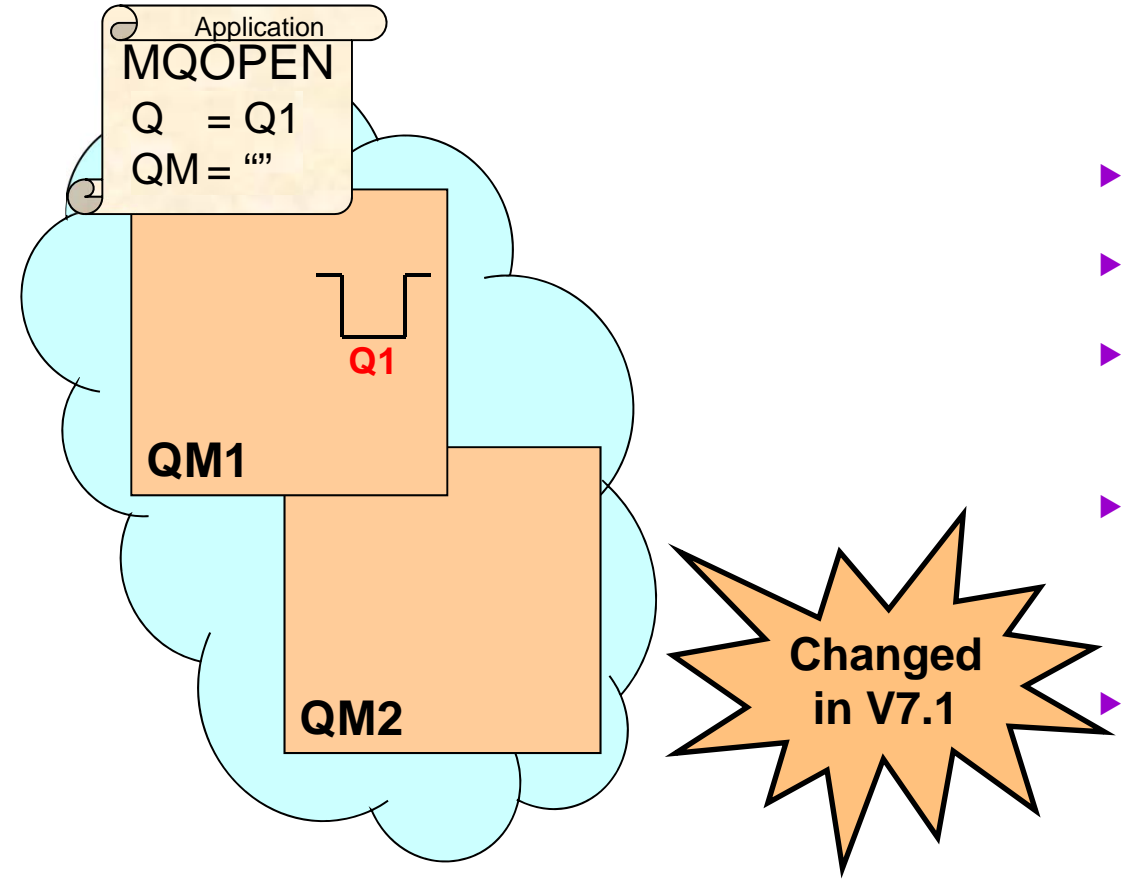

- **Note:**
	- ▶ Alias queues that resolve to a topic
		- Check on named alias queue
		- Check on topic
	- ▶ Creation of a dynamic queue
		- Check on named model queue
		- Check on dynamic queue name (generic profile!!)
	- ▶ When an MQSUB or DEFINE SUB specifies a destination queue for publications
	- ▶ When an application close deletes a permanent dynamic queue using an MQCLOSE
	- **Fully qualified Remote queues** 
		- Check on XMITQ actually used (Dist)
		- Check on ToQmgrName (z/OS)
	- **Remotely hosted cluster queues**
		- **Check on named cluster queue (All)**
		- On Dist prior to MQ V7.1 check was on SYSTEM.CLUSTER.TRANSMIT.QUEUE
		- **Fully qualified cluster queues**
			- **Check on ToQmgrName profile (All)**
			- On Dist prior to MQ V7.1 check was on SYSTEM.CLUSTER.TRANSMIT.QUEUE

 $\sim$ 

# *API Security - Queues - Notes*

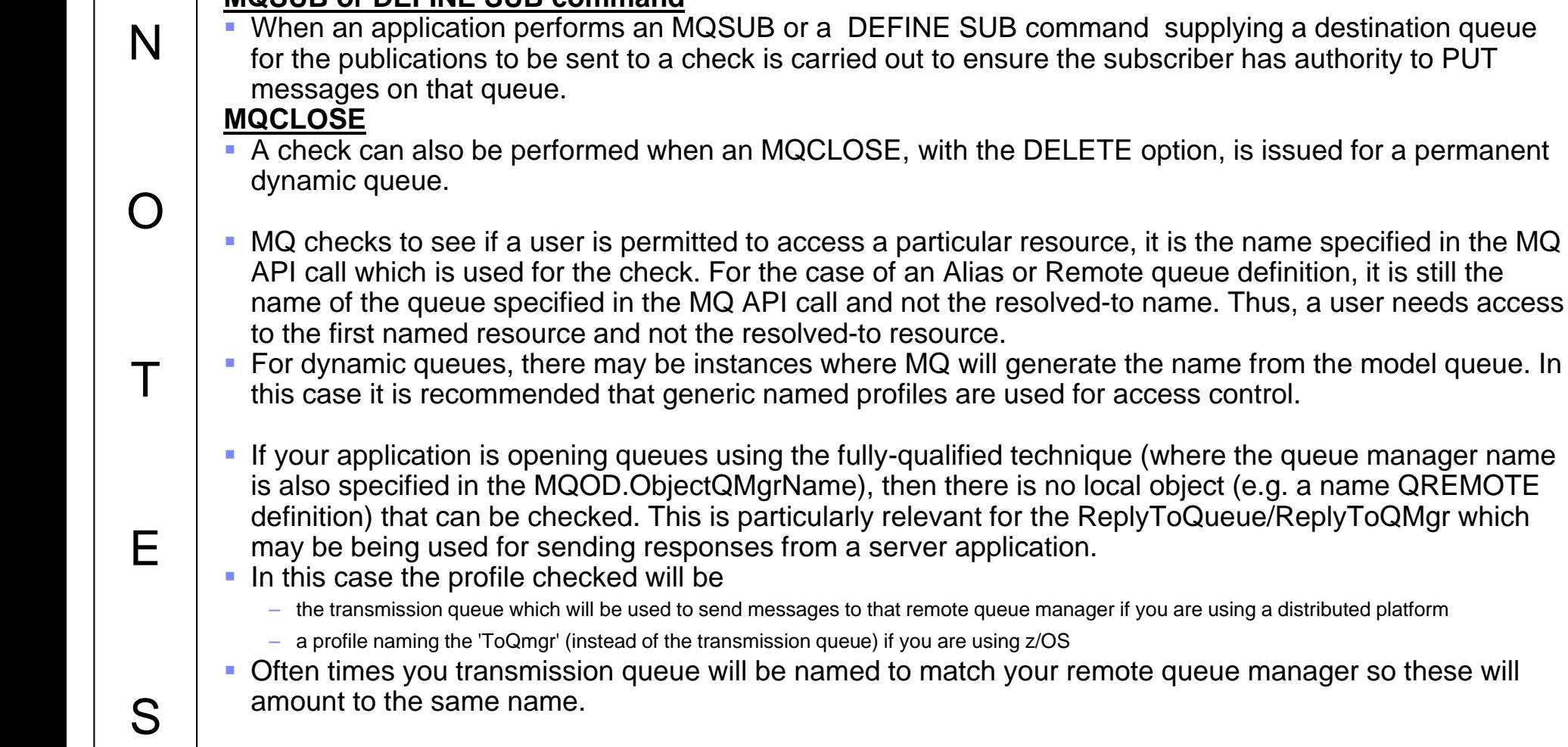

**MQSUB or DEFINE SUB command**

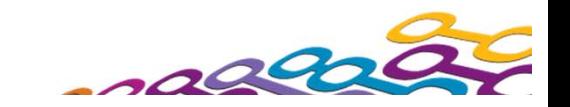

### *Cluster Queue Security in WebSphere MQ V7.1*

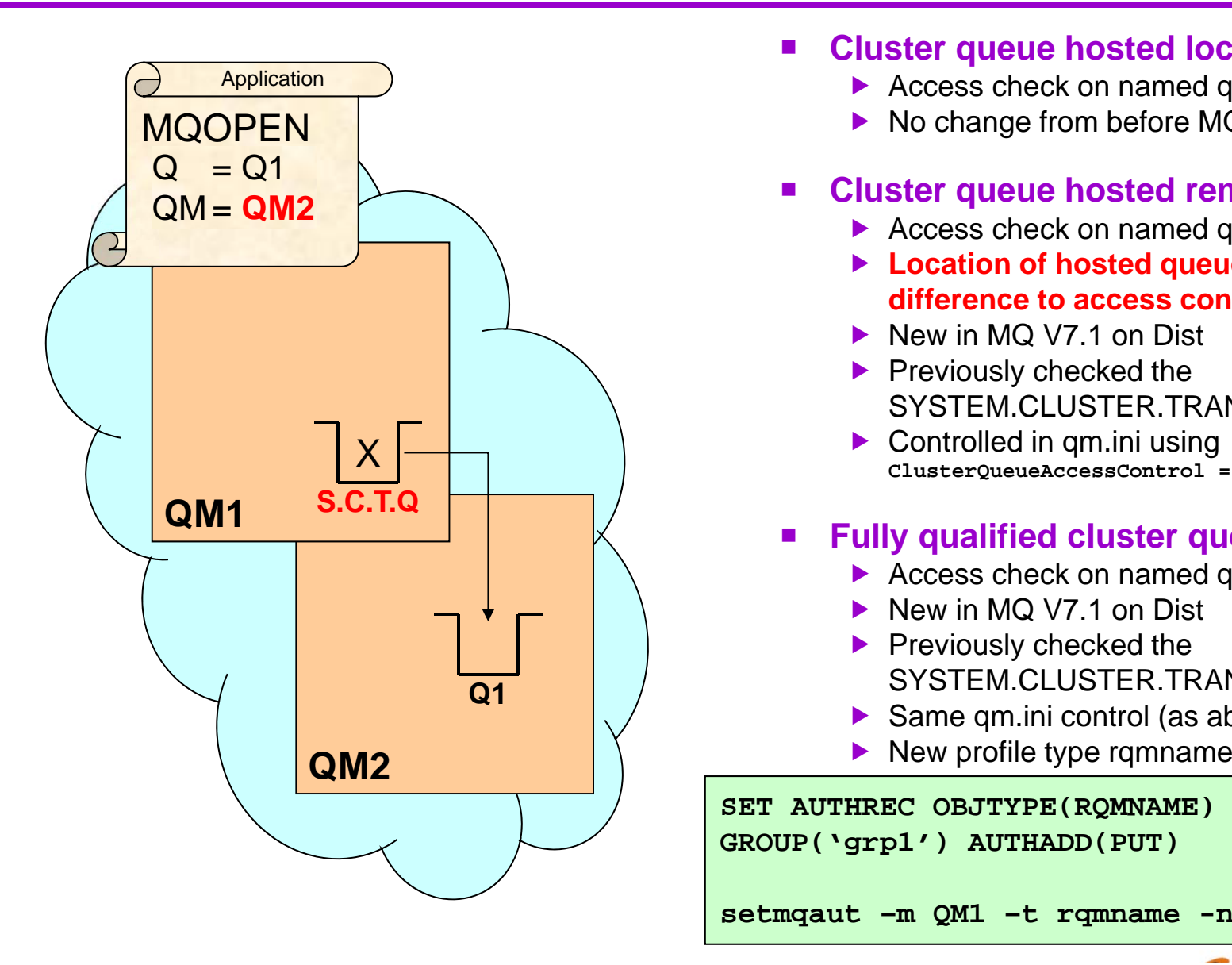

- $\mathcal{L}_{\mathcal{A}}$  **Cluster queue hosted locally**
	- Access check on named queue profile
	- ▶ No change from before MQ V7.1
- Ц **Cluster queue hosted remotely**
	- Access check on named queue profile
	- **Location of hosted queue now makes no difference to access control**
	- ▶ New in MQ V7.1 on Dist
	- $\blacktriangleright$  Previously checked the SYSTEM.CLUSTER.TRANSMIT.QUEUE
	- ▶ Controlled in qm.ini using **ClusterQueueAccessControl = Xmitq | RQMName**

#### **Fully qualified cluster queue**

- Access check on named queue manager profile
- $\blacktriangleright$ New in MQ V7.1 on Dist
- $\blacktriangleright$  Previously checked the SYSTEM.CLUSTER.TRANSMIT.QUEUE
- ▶ Same qm.ini control (as above)
- 

**SET AUTHREC OBJTYPE(RQMNAME) PROFILE(QM2) GROUP('grp1') AUTHADD(PUT)**

**setmqaut –m QM1 –t rqmname -n QM2 –g grp1 +put**

# *API Security – Remote/Cluster Queues – Notes*

- N**If your application is opening a cluster queue which is hosted remotely then on** z/OS and on Distributed platforms from WebSphere MQ 7.1 and onwards, the named object is the profile that is checked. On distributed platforms prior to WebSphere MQ V7.1, the profile for the SYSTEM.CLUSTER.TRANSMIT.QUEUE was checked.
- $\overline{\mathcal{C}}$  If your application is opening a cluster queue using the fully-qualified technique, then on z/OS and on Distributed platforms from WebSphere MQ 7.1 and onwards, a profile which represents the 'ToQmgr' is checked. On distributed platforms prior to WebSphere MQ V7.1, the profile for the SYSTEM.CLUSTER.TRANSMIT.QUEUE was checked.
	- Control or whether the SYSTEM.CLUSTER.TRANSMIT.QUEUE is used or the new mode, is done by means of setting in the qm.ini file ClusterQueueAccessControl = Xmitq | RQMName

T

E

- The default in both cases is to continue to do the old way, checking the SYSTEM.CLUSTER.TRANSMIT.QUEUE, but once you are ready and have made the appropriate new profiles, this change can be made and the queue manager restarted to run in the new mode.
	- For the fully-qualified case, there is a new profile type called 'rqmname' which is used to set accesses for remote queue managers.

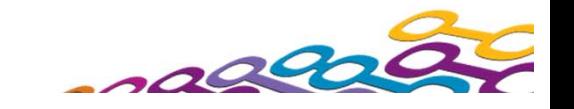

# *Topic Security*

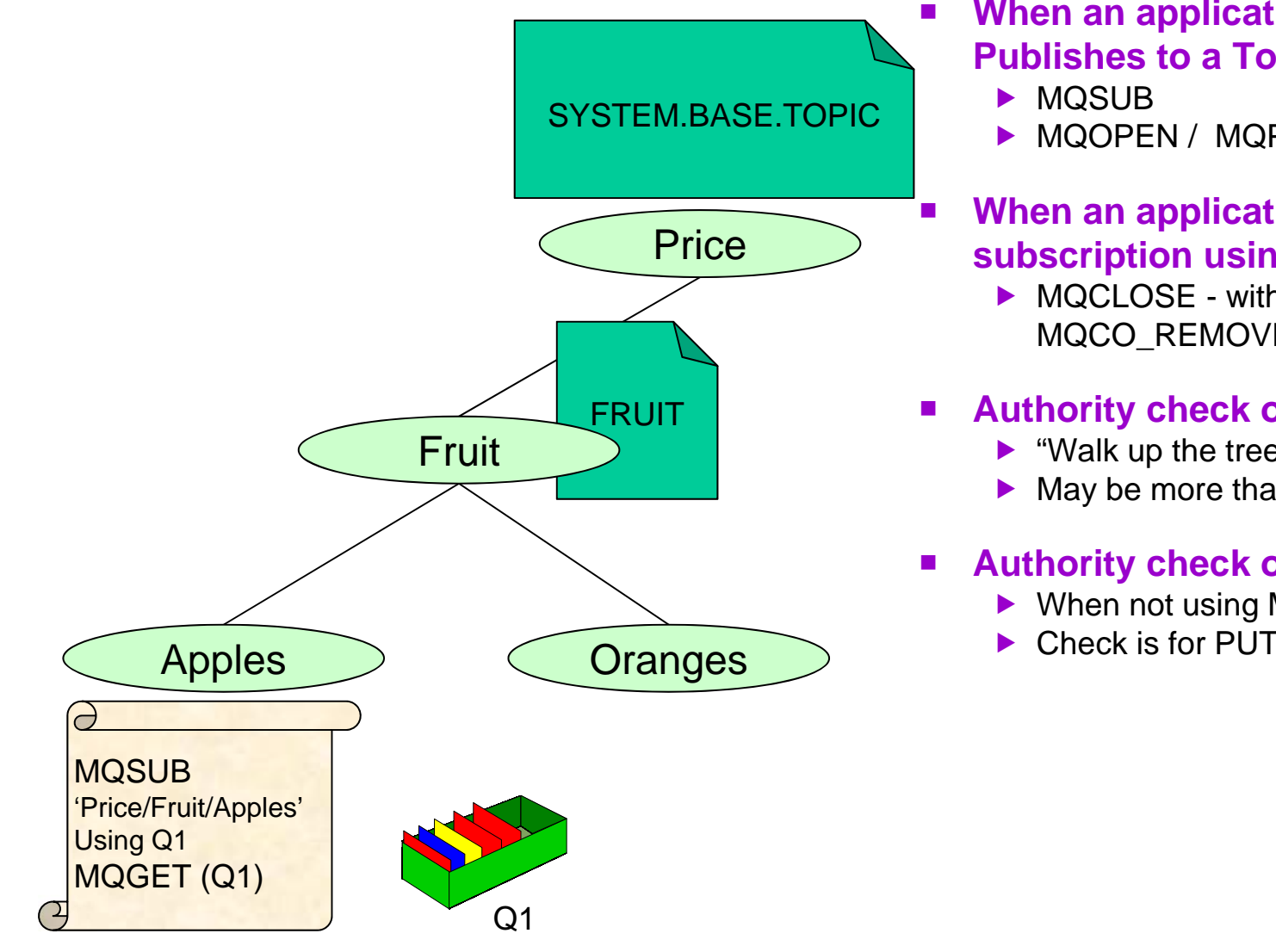

 **When an application Subscribes or Publishes to a Topic using**

**MQOPEN / MQPUT1** 

#### **When an application removes a subscription using**

▶ MQCLOSE - with option MQCO\_REMOVE\_SUB

#### **Authority check on topic objects**

- ▶ "Walk up the tree"
- $\blacktriangleright$  May be more than one check

#### **Authority check on destination queue**

- ▶ When not using MQSO\_MANAGED
- ▶ Check is for PUT to that queue

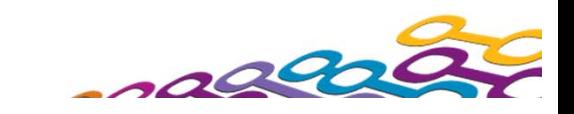

# *Auditing*

#### **z/OS Platform**

- $\mathcal{L}_{\mathcal{A}}$  **Standard External Security Manager (ESM) facilities, to record**
	- ▶ changes to security profiles and access to them
	- $\blacktriangleright$  failed accesses to resources controlled by those profiles
	- ▶ successful accesses to resources controlled by those profiles
- $\mathcal{L}_{\mathcal{A}}$  **Reslevel audit records**
	- ▶ RACROUTE REQUEST=AUDIT
- $\mathcal{L}_{\mathcal{A}}$  **Controlled via**
	- ▶ ZPARM: RESAUDIT(YES|NO)
- $\mathcal{L}_{\mathcal{A}}$  **IMS Bridge audit records**
	- ▶ RACROUTE REQUEST=AUDIT

#### **Distributed Platforms**

- П **MQRC\_NOT\_AUTHORIZED events**
	- ▶ written to SYSTEM.ADMIN.QMGR.EVENT queue
- **Type 1: MQCONN**
- **Type 2: MQOPEN/MQPUT1** ▶ MQPUT1 ==> MQOPEN
- **Type 3: MQCLOSE**
	- $\blacktriangleright$  For deletion of dynamic queues
- Ц **Type 4: Commands** ▶ WebSphere MQ PCF commands
- П **Type 5: MQSUB**
	- ▶ subscribe check failed
- **Type 6: MQSUB**
	- ▶ destination queue check failed

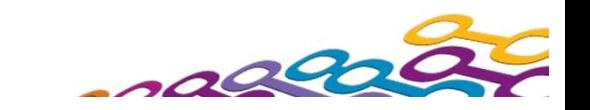

# *Auditing - Notes*

#### **z/OS Platform**

T

E

S

- N $\left(\begin{array}{c} 1 \end{array}\right)$  When using the WebSphere MQ for z/OS queue manager, you can use the standard External Security Manager (ESM) facilities to create an audit trail for any changes made to your security set up.
	- **This can be set up to do any / all of the list** shown depending on the ESM.
	- In addition to the standard ESM facilities, there are two other types of audit records written. Due to the different way the enquiry is made to RACF, normal RACF audit records are not written so MQ requests a general audit record is written for these two types.
	- Whether these RACF audit records are written for RESLEVEL security checks is controlled by ZPARM RESAUDIT(YES|NO).
	- **These RACF audit records for the IMS** bridge cannot be turned off.

#### **Distributed Platforms**

- On the non z/OS platforms, an audit trail of access failures is kept by means of event messages which are written to the SYSTEM.ADMIN.QMGR.EVENT queue. There are several different types of MQRC\_NOT\_AUTHORIZED events showing specifically what kind of access was attempted. Each of these types has a different reason qualifier recorded in the event message.
	- MQRQ\_CONN\_NOT\_AUTHORIZED
	- MQRQ\_OPEN\_NOT\_AUTHORIZED
	- MQRQ\_CLOSE\_NOT\_AUTHORIZED
	- MQRQ\_CMD\_NOT\_AUTHORIZED
	- MQRQ\_SUB\_NOT\_AUTHORIZED
	- MQRQ\_SUB\_DEST\_NOT\_AUTHORIZED
- $\blacksquare$  and, where applicable, there is information in each event message to show the user ID and application that made the failed access attempt.

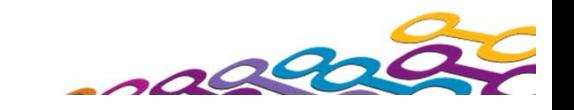

### *What is a message?*

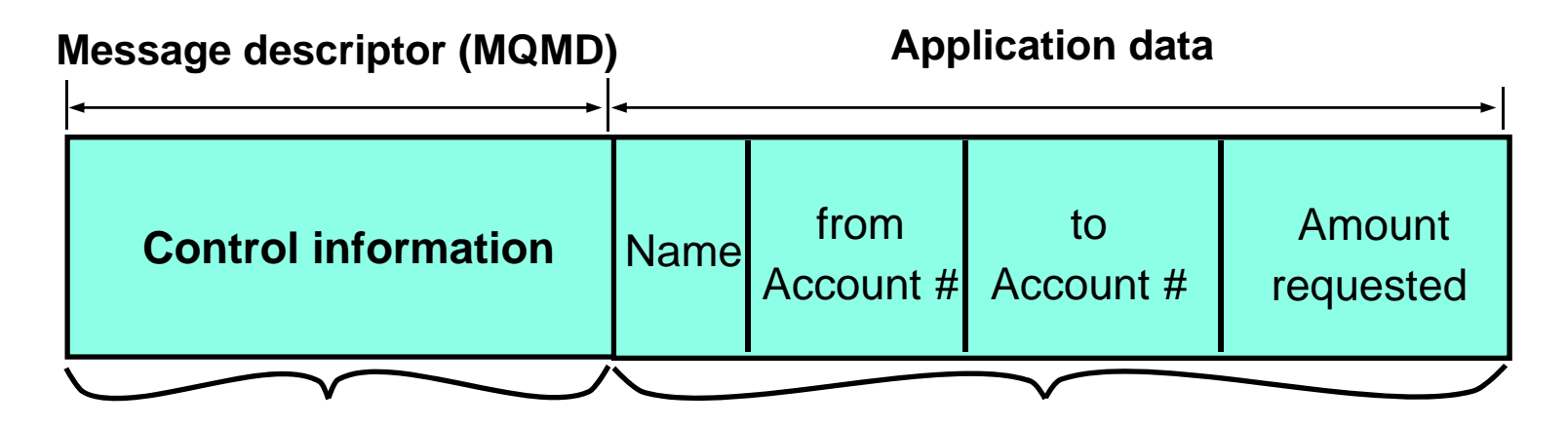

- $\mathcal{L}_{\mathcal{A}}$  **Contains things like** ▶ Type of message
	- $\blacktriangleright$  Identifier for message
	- $\blacktriangleright$ Context information

 **Contains your data** ▶ Anything you want to send

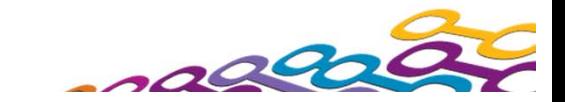

# *What is a message? - Notes*

N

 $\bigcap$ 

T

E

- A message in WebSphere MQ is merely a sequence of bytes in a buffer of a given length. The current products support up to 100MB in a single message although the vast majority of messages are in the order of a few thousand bytes.
	- Messages have various attributes associated with them, which are contained in the header called the Message Descriptor (MQMD), such as their format and their identifier. This header also contains information detailing where and who the message came from. This information is known as the context information and we will look at it in more detail later.
- $\mathcal{L}_{\mathcal{A}}$  The Application data follows the Message Descriptor header. This is your information that you want to pass in a message - this could be information that
	- Is not private or confidential , and that you don't really care if anyone sees it, for example an update to a public notice board for train arrival times, so you might want to control access to it but not necessarily want to do anything else with it.
	- Is very private and confidential, and you do want to protect it, so you might want to control access to it and also want to protect it whilst in transit and when stored.

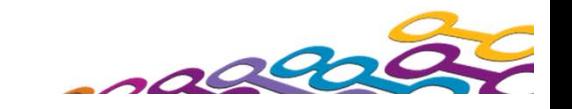

### *Application Level Security*

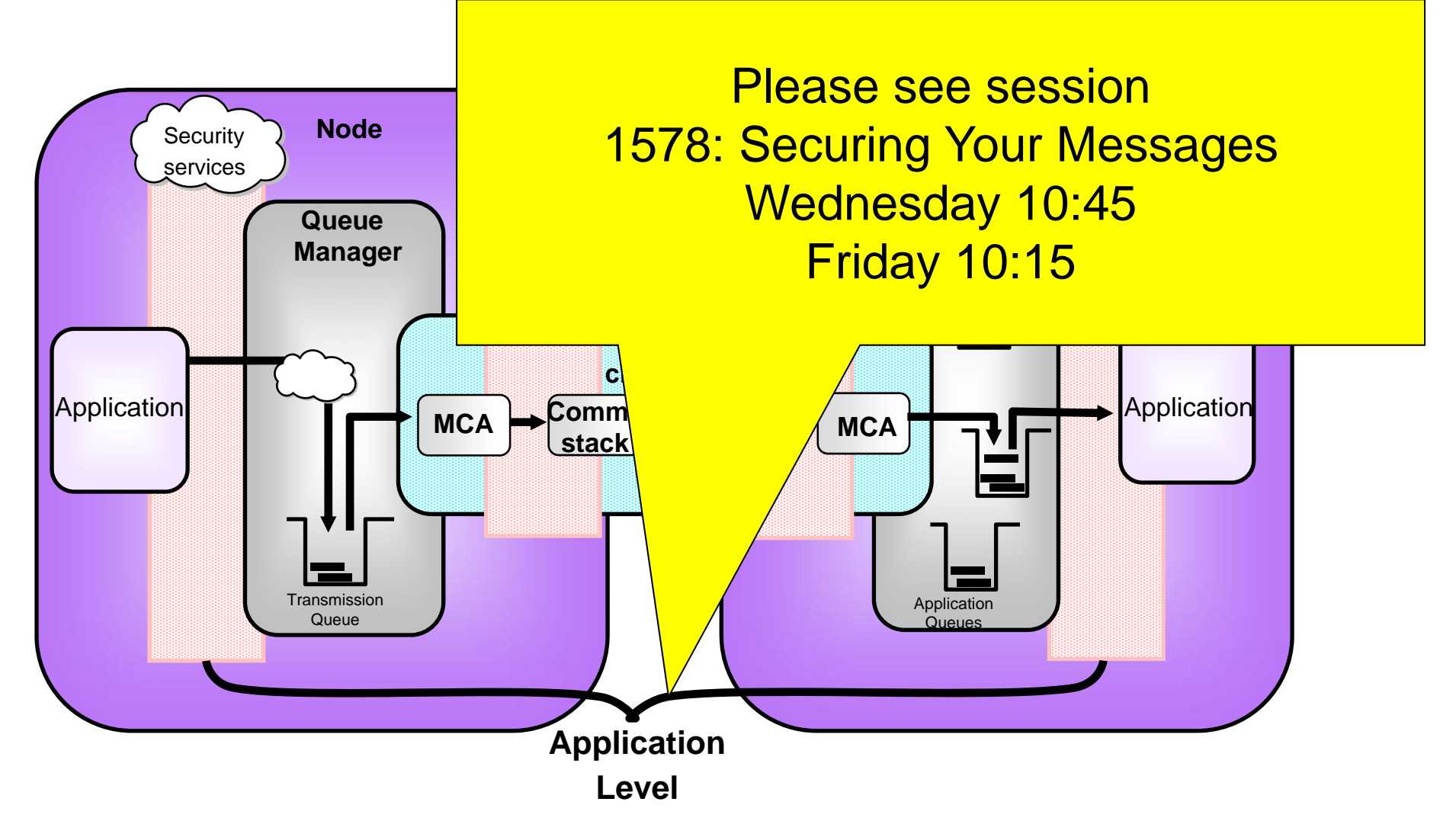

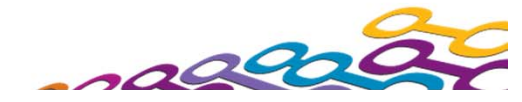

# *Application Level Security - Notes*

N

 $\left(\begin{array}{c} 1 \end{array}\right)$ 

T

E

- Application level security (also known as end-to-end security or message level security) fits into the picture at the interface between the application and the queue manager. One example of a service provided by application level security is queue level encryption.
- The application is unaware of the service and so the application programmer need not worry about coding it into his application, however, before the message is even placed on the queue it can be encrypted, thus ensuring that it's contents are never exposed. The message is encrypted while is resides on the queue, while it is transported across the network - the channels are unaware that the content is encrypted since they are content agnostic anyway - and is still encrypted when it is placed on the target queue. At the point where the receiving application gets the message off the queue the application level security service decrypts the data and presents it to the application.
	- Application level security facilities such as message level encryption for confidentiality purposes can be achieved with the WebSphere MQ Advanced Message Security (AMS), with API wrappers, or with an API Exit. API Exits allow various vendors to provide different offerings with these facilities.

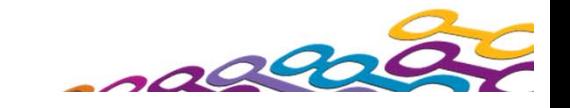

### *WebSphere MQ Security - Link Level Security*

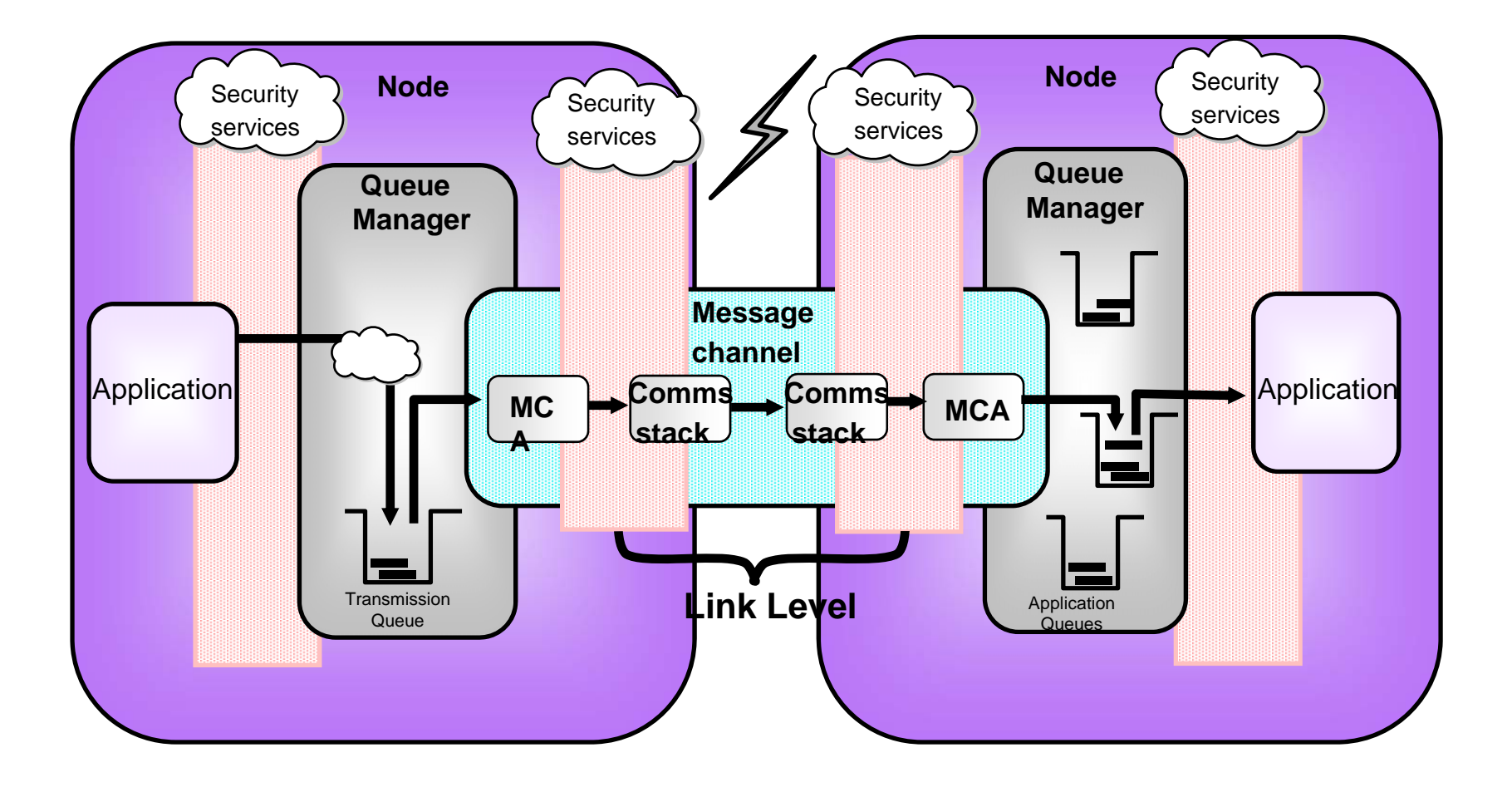

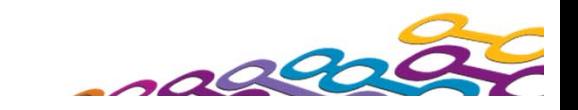

# *Link Level Security – Notes*

N

 $\overline{()}$ 

T

E

S

 This diagram illustrates what we mean by Link Level security. We have security facilities which operate on the data which flows over the wire (i.e. the link). The services have no effect on messages when they are at rest on queues in between the links, and if there are multiple hops through various queue managers before the message reaches its final destination, then these security services will be applied multiple times, once on each link.

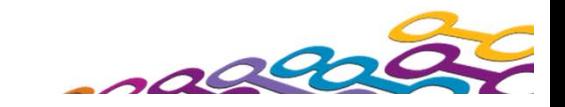
### *WebSphere MQ Security - Link Level Security*

- $\mathcal{L}^{\text{max}}$  **Identification** 
	- ▶ Message context
	- ▶ Security Exits
- $\mathcal{L}_{\mathcal{A}}$  **Authentication**
	- ▶ Secure Sockets Layer (SSL)
	- ▶ Security Exits

#### $\mathcal{L}^{\text{max}}$ **Access Control**

- ▶ Put Authority
	- MCA User
	- Message Userid
- **Firewalls** 
	- Port numbers (see notes for reference)
	- Internet passthru (SPac MS81) (see notes for reference)

#### $\mathcal{L}^{\mathcal{A}}$ **Confidentiality**

- ▶ Secure Sockets Layer (SSL)
- $\blacktriangleright$  Exits
- **Data Integrity**
	- ▶ Secure Sockets Layer (SSL)

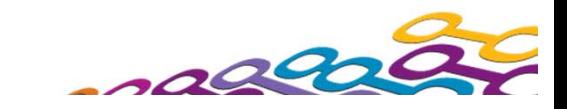

# *Link Level Security - Notes*

#### **Identification**

N

 $\big(\big)$ 

T

E

S

- When an MQ application connects remotely to a queue manager it can assert an identity across the network connection to the queue manager. This identity could be anything and so should not be trusted without some form of queue manager side authentication.
	- Messages that flow from a remote queue manager already contain identity context inside the message. Later we will see how this identity can be chosen as the identity for access control.

#### **Authentication**

- Authentication is the way in which a channel ensures that the other end of the channel is who they say they are. Channels can make use of SSL to authenticate a digital certificate sent by the partner. In WebSphere MQ V7.1 Channel Authentication Records can be used to do many of the jobs a security exit can do, such as allowing or blocking a channel based on IP address, SSL Peer Name, Remote Queue Manager Name or Client User ID.
- **Once a remote partner has been authenticated, Channel Authentication Records or a** security exit can also set the identity that this channel will use for all access control checks.
- **Confidentiality**
	- In an ideal environment all channels would be running inside the enterprise with good physical security. However, often there will be cross enterprise channels or channels running on networks where physical security can not be guaranteed. In those cases it is worth considering adding some level of encryption to the data flow. This can either be done in channel exits or by using SSL on the channels.

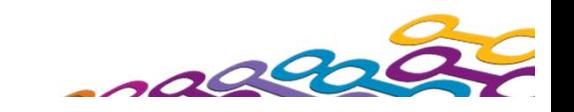

### *Link Level .. Identification and Authentication*

#### $\mathcal{L}_{\mathcal{A}}$ **Security Exits - Channel 'Gate Keeper'**

- $\blacktriangleright$  Indefinite exchange of data between exits
- ▶ No defined format
- ▶ No communications knowledge required
- ▶ Can end channel
- ▶ Can set MCAUSER

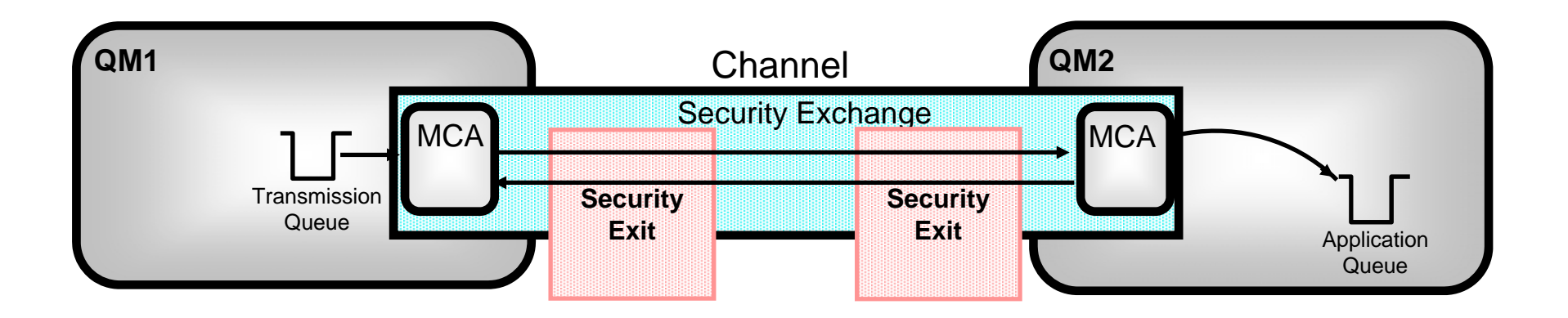

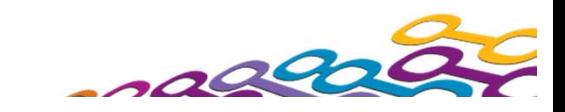

### *Link Level .. Identification and Authentication - Notes*

- N $\bigcap$  One of the problems with authentication is that the industry can not decide how it should be done. Different environments suit different strategies and require different levels of security. The most common approaches seem to be third party authenticators such as Kerberos, SSL and Public/Private key encryption. WebSphere MQ decided that the most flexible approach was to make authentication a plug in service. That way each channel could have exactly the level of authentication it needed.
	- Authentication can now be done without the use of a security exit, by using SSL and digital certificates and/or by using Channel Authentication Records.
	- Security exits are the first channel exits to gain control of the conversation. They can exchange free format data with their remote partner, exchanging passwords, public keys etc to authenticate the remote partners request.

T

E

- No knowledge of communications is required. The exit merely passes a buffer of data back to the MCA who then transmits it to the partner machine. The data is received by the other MCA and then passed to the other security exit.
- **If the security exit agrees with the authentication then it can change the default** userid used for access control, known as the MCAUserid.
- A number of security exits are shipped as samples with the product. There are also some available for download from the supportpac web site. A number of third party products are also available.

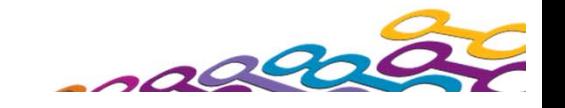

#### *Link Level .. Identification and Authentication*

- $\mathcal{L}_{\mathcal{A}}$ **Channel Authentication Records**
- $\mathcal{L}_{\mathcal{A}}$  **Set rules to control how inbound connections are treated**
	- **Inbound Clients**
	- Inbound QMgr to QMgr channels
	- ▶ Other rogue connections causing FDCs

#### $\mathcal{L}_{\mathcal{A}}$ **Rules can be set to**

- ▶ Allow a connection
- Allow a connection and assign an MCAUSER
- ▶ Block a connection
- ▶ Ban privileged access
- **Provide multiple positive or negative SSL Peer Name matching**
- $\mathcal{L}_{\mathcal{A}}$  **Rules can use any of the following identifying characteristics of the inbound connection**
	- **IP Address**
	- ▶ SSL/TLS Subject's Distinguished Name
	- ▶ Client asserted user ID
	- Remote queue manager name

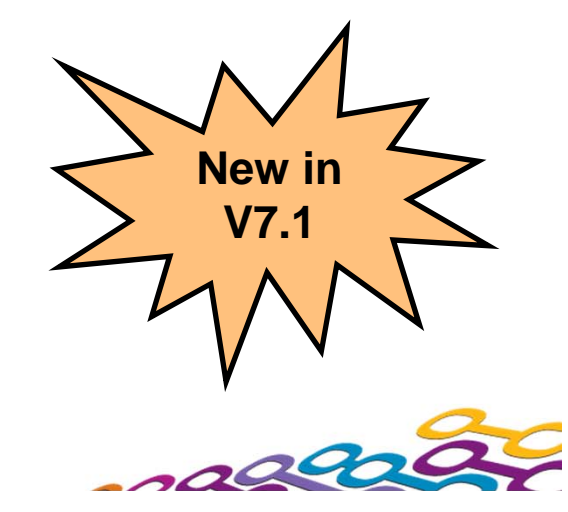

## *Channel Authentication Records – Notes*

- Channel Authentication records allow you to define rules about how inbound connections into the queue manager should be treated. Inbound connections might be client channels or queue manager to queue manager channels. These rules can specify whether connections are allowed or blocked. If the connection in question is allowed, the rules can provide a user ID that the channel should run with or indicate that the user ID provided by the channel (flowed from the client or defined on the channel definition) is to be used.
	- **These rules can therefore be used to** 
		- Set up appropriate identities for channels to use when they run against the queue manager
		- Block unwanted connections
		- Ban privileged users

N

 $\overline{()}$ 

T

E

S

 Which users are considered privileged users is slightly different depending on which platform you are running your queue manager on. There is a special value '\*MQADMIN' which has been defined to mean "any user that would be privileged on this platform". This special value can be used in the rules that check against the final user ID to be used by the channel – TYPE(USERLIST) rules – to ban any connection that is about to run as a privileged user. This catches any blank user IDs flowed from clients for example.

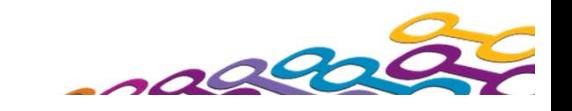

### *Channel Access Blocking Points*

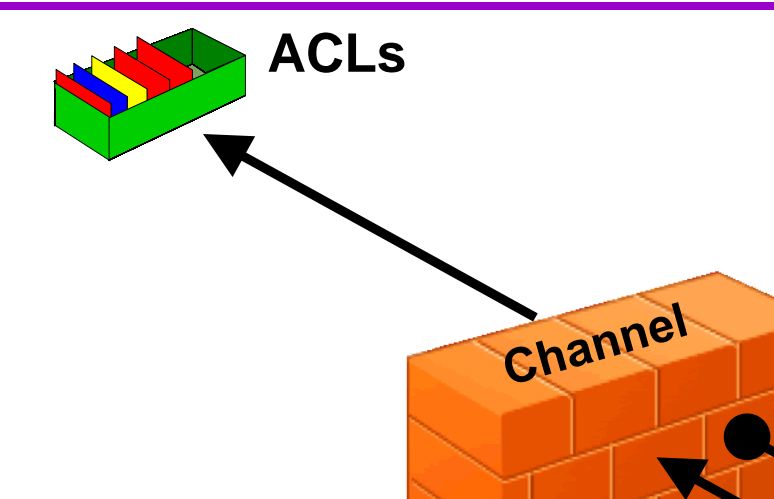

#### **Contract Channel Blocking/Mapping**

- $\blacktriangleright$  Rules to block channels
- $\blacktriangleright$ Rules to map channels to MCAUSER
- $\blacktriangleright$  Rules to allow channels as they are
- $\blacktriangleright$  Runs before security exit

Lstr blocking

- **Final check for user ID before allowing through** 
	- After Security Exit has run and final MCAUSER is assigned
	- Ban privileged users with "MQADMIN"

IP Firewall

#### $\mathcal{L}_{\mathcal{A}}$ **Listener Blocking**

- $\triangleright$  NOT A REPLACEMENT FOR AN IP FIREWALL!!
- Blocked before any data read from the socket
- ▶ Simplistic avoidance of DoS attack
	- Really the place of the IP firewall
- ▶ Network Pingers if blocked don't raise an alert

### *Channel Access Blocking Points – Notes*

N

O

T

E

- In this picture we illustrate that there are a number of points that an inbound connection must get through in order to actually make use of an MQ queue.
- First, we remind you that your IP firewall is included in this set of blocking points and should not be forgotten, and is not superseded by this feature in MQ.
- One point of note, the inbound connections can be from any version of MQ. There is no requirement that the clients or remote queue managers also be on WebSphere MQ V7.1 to be blocked or mapped by these rules.

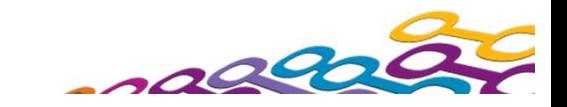

## *Channel Access Blocking Points – Notes*

T

E

- N $\overline{\phantom{0}}$  Second, there is a list of IP addresses that the listener configuration will have access to. If any of these IP addresses attempts to start an inbound channel connection, the listener will bounce the connection prior to starting a channel instance to process any data, for example SSL Handshake, that might need to be read before knowing what the channel name is. If the queue manager is not running it will still have access to the configuration and it will still block the specified IP addresses. THIS IS NOT A REPLACEMENT FOR AN IP FIREWALL! However, it does provide a way for an MQ Administrator to implement temporary blocking until the IP firewall updated, or for a short period of time making it not worthwhile to update the IP firewall. The intention is that there shouldn't be many entries in the list.
	- A Denial of Service (DoS) attack on the listener; whilst really the place of the firewall to deal with; would mean high CPU in the listener if it had to deal with a repeated connection from a inbound connection. This and the fact that we would like to quietly ignore network pingers if they don't send any data and only raise blocking events on them if they do send data, means that the listener will hold any sockets that come from blocked IP address open for a period of time prior to closing the socket, rather than immediately rejecting it. This will stall the repetitiveness of the attack and protect the listener process allowing it some time to process real requests, and additionally give the network pingers time to close the socket before we do allowing us to detect we don't need to emit an event for that case. By default this time will be 30 seconds.
		- **Thirdly we come to the rules that work on specific channels. You can set up rules to match** against all of the identifying characteristics of an inbound channel (see next notes page). These rules can either indicate that a channel matching the rule should be blocked; should be allowed and assigned a provided user ID to use when it runs; or allowed and the user ID provided by the channel is to be used.

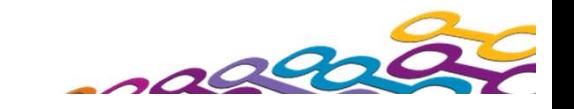

# *Channel Access Blocking Points – Notes*

#### **IP Address**

N

 $\left( \ \right)$ 

T

E

S

- Rules can be made to be used should a connection arrive from the specified IP address.  $\mathbf{m}$
- If the client asserted a banned user ID, but its IP address is in this list to map it to another user ID it will be deemed to have asserted the mapped user ID and not the banned one, so the problem of an older Java client sending up blank can be fixed by mapping and it doesn't have to end up banned. In other words mapping happens before the blocked list of user IDs is checked. If you have a port forwarder, DMZ session break, or any other setup which will change the IP address presented to the queue manager, then mapping IP addresses is not necessarily suitable for your use.
	- $\blacksquare$  The patterns that can be used to specify IP addresses are described later. Additionally, we will find the most specific rule in order to do the mapping, so an additional pattern is allowed in this configuration – that is a single asterisk which means 'match everything'.

#### **SSL/TLS DN**

- Rules can be made to be used should a connection arrive from the specified DN.
- If the client asserted a banned user ID, but its DN is in this list to map it to another user ID it will be deemed to have asserted the mapped user ID and not the banned one in the same way as described above.
- $\mathbf{r}$  DNs can be provided with pattern matching in the same way as the SSLPEER attribute that already exists. That defines the match everything pattern to be "CN=\*". As for IP addresses, we will find the most specific duplet in order to do the mapping; this requires us to define a precedence order of substrings in the DN in order to decide which to use if we have two DN patterns that both match the full DN. An example will follow.

#### **Remote Queue Manager Name**

- П Rules can be made to be used should a connection arrive from the specified remote queue manager.
- There is also pattern matching on queue manager names, although it is by its very nature, much simpler patterns than IP addresses or SSL Peer Names.

#### **Client asserted User ID**

- Rules can be made should a connection arrive asserting the specified user ID. It is often likely that the client asserted user ID is not even defined on the server system, so this can be used to map it to an MCAUSER user ID which of course will be a server side defined user ID.
- If the client asserted a banned user ID, but that user ID is in this to map it to another user ID it will be deemed to have asserted the mapped user ID and not the banned one in the same way as the other mappings.
- There is a list of user IDs which, if any of them are asserted, will cause the channel to end. The checking against this list of blocked user IDs runs after all things that can set the MCAUSER have completed, including security exits and the MCAUSER mapping feature we just spoke of. \*MQADMIN is a recognition that we logically want to ban the 'mqm' user if you like. However, this is actually a differing set of user IDs dependant on platform, so we will discover at run-time whether we have a privileged user, and if \*MQADMIN is blocked, then privileged users are blocked.

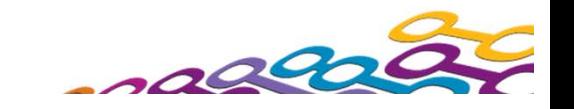

### *Channel Authentication Records – Configuration*

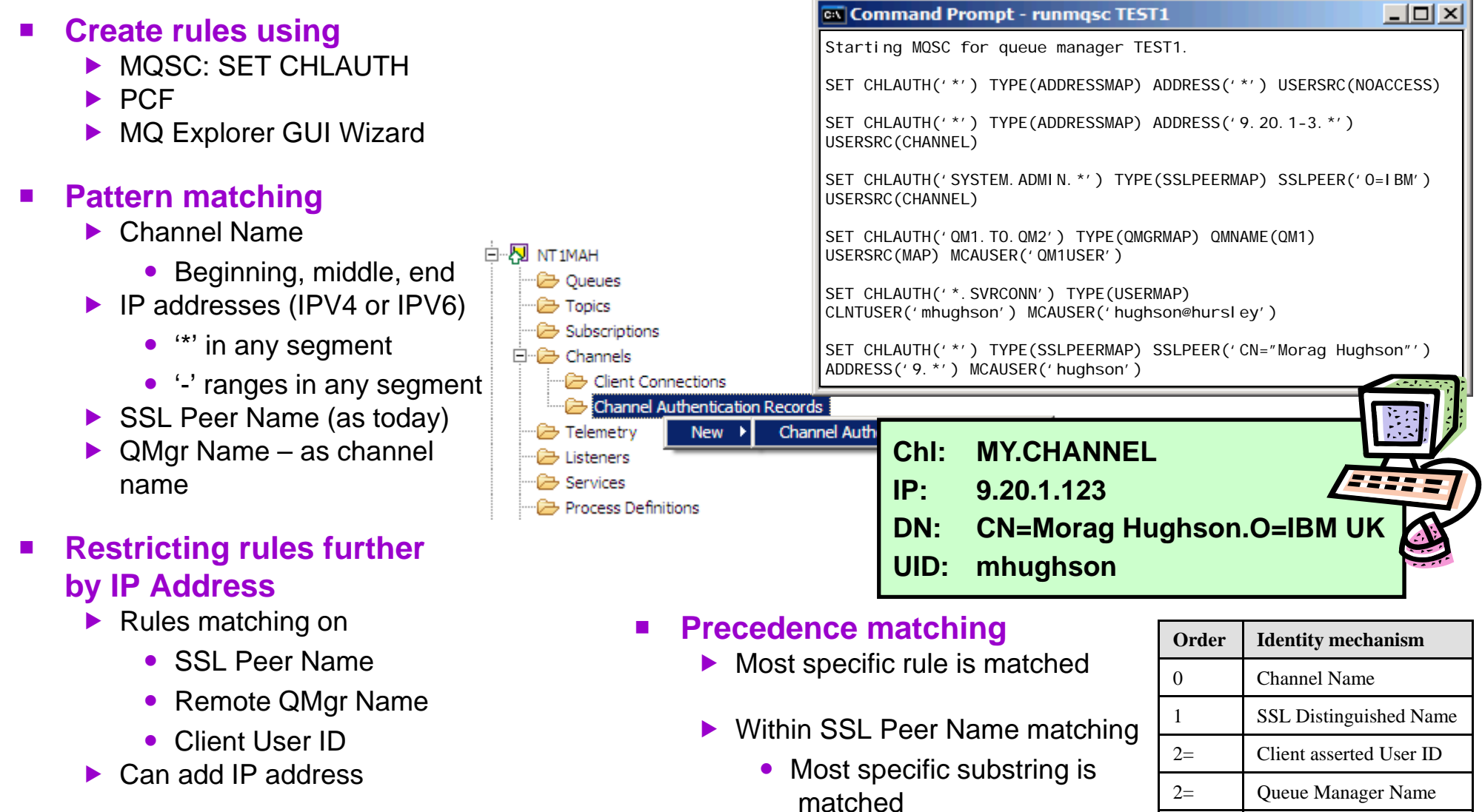

4 IP address

### *Channel Authentication – Configuration – Notes*

 $\overline{\phantom{0}}$ 

T

E

- N**Here we show some example rules illustrating the commands used for creating the rules.** These examples are in MQSC. There is also PCF, and this is used by the MQ Explorer GUI. Additionally, the MQ Explorer GUI provides a wizard to walk you through the steps for setting up these rules and at the end of the wizard, the MQSC command that would do the same job as you have done in the wizard, is displayed in a window that you can cut'n'paste from to put the command into a script for future use.
	- **Some of these examples illustrate the pattern matching that can be applied to channel** names, IP addresses, SSL/TLS DNs and remote queue manager names. Also we see all three types of rules, blocking channels – USERSRC(NOACCESS); allowing channels to run with the user ID provided by the channel – USERSRC(CHANNEL); and assigning a user ID to a channel – USERSRC(MAP) MCAUSER(user-id). USERSRC(MAP) is the default so we also see in another example that it does not need to be specified on the command.
		- When mapping from an SSL certificate DN you may also want to ensure that certificate is being used from the correct IP address, mitigating what might happen if a certificate is stolen.
		- When mapping from a queue manager name, you may also want to ensure that the queue manager is running on the correct IP address to ensure it is not a roque queue manager with the same name as one in your cluster for example.
		- When there is more than one rule that could match the inbound connection in question, then we define which rule will actually be used by defining the precedence order of what is the most specific match. The table shows that SSL Peer Names are considered a more specific match than a queue manager name or client user ID (because there is much more detailed information in an SSL Peer Name); and IP addresses are considered the least specific since clearly more than one queue manager or client can be connecting from the same IP address.

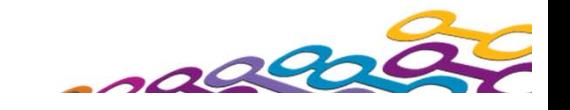

### *SSL DN Precedence Mapping Example*

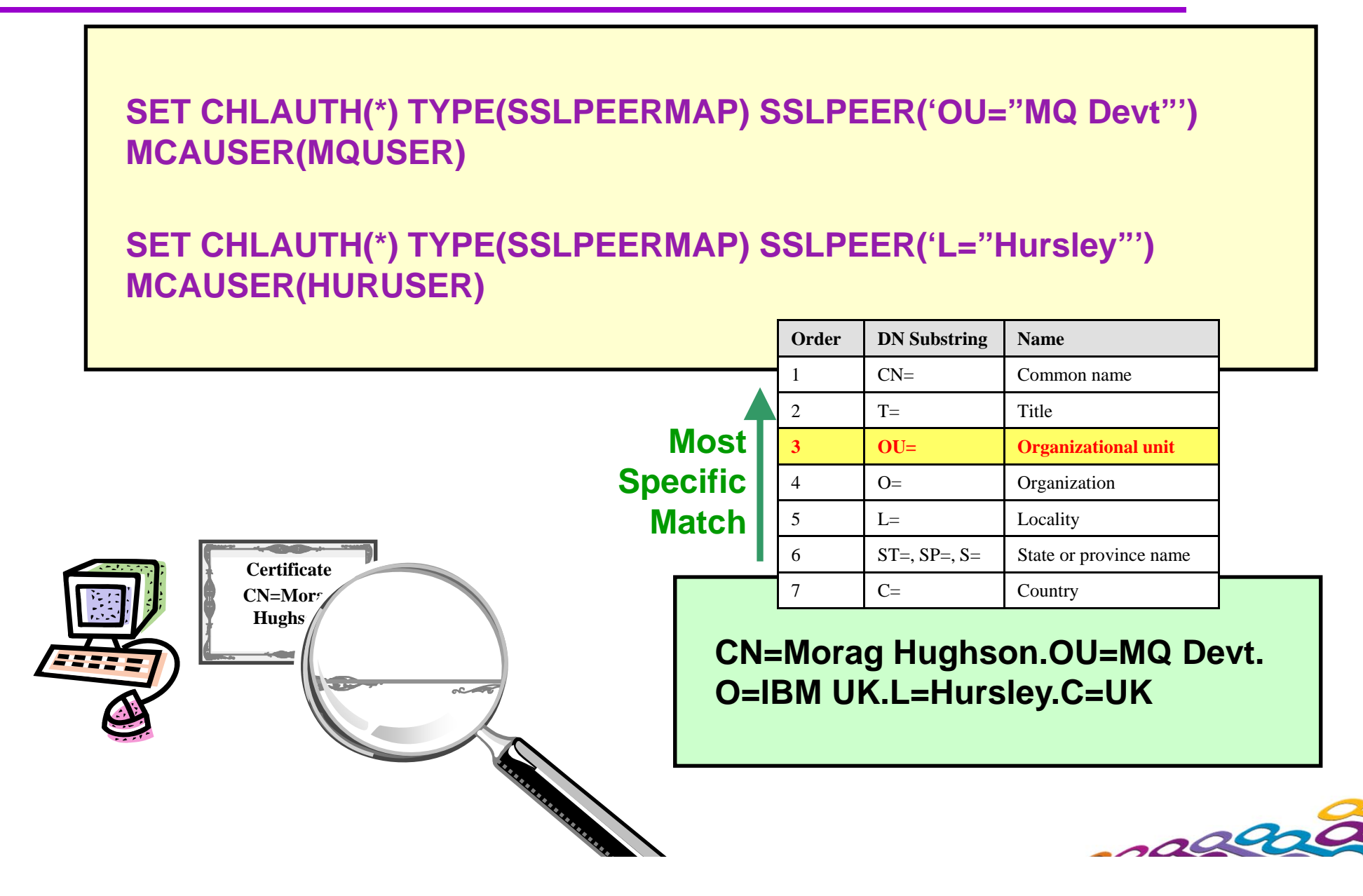

# *SSL DN Precedence Mapping Example – Notes*

 Not only do we define the order of precedence between the various different identifying characteristics of an inbound connection, we also must do a similar job for SSL Peer Name.

N

 $\bigcap$ 

T

E

- Here is an example to illustrate what happens when two partial patterns could both match an inbound Distinguished Name (DN) from a client.
- We want the most specific match to be used, so we have defined a precedent order of what we mean by the most specific.
- The table shown here that defines the precedence order is a subset of the contents of an SSL Peer Name in WebSphere MQ V7.1. It suffices to describe this example. For the full table of SSL Peer Name attributes, search the MQ Information Centre for "Distinguished Names".

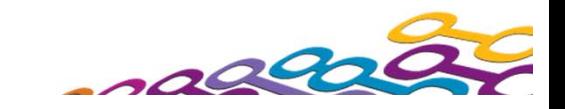

### *What happens if…?*

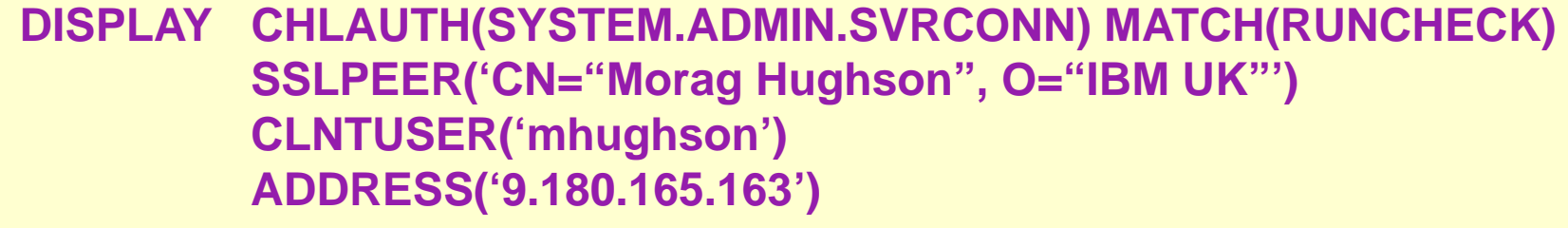

#### **returns ===>**

**CHLAUTH(SYSTEM.ADMIN.SVRCONN) TYPE(ADDRESSMAP) ADDRESS('9.180.165.163') MCAUSER(MORAG)**

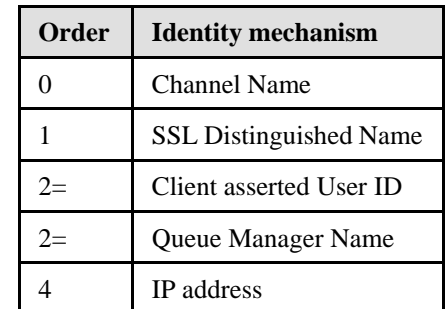

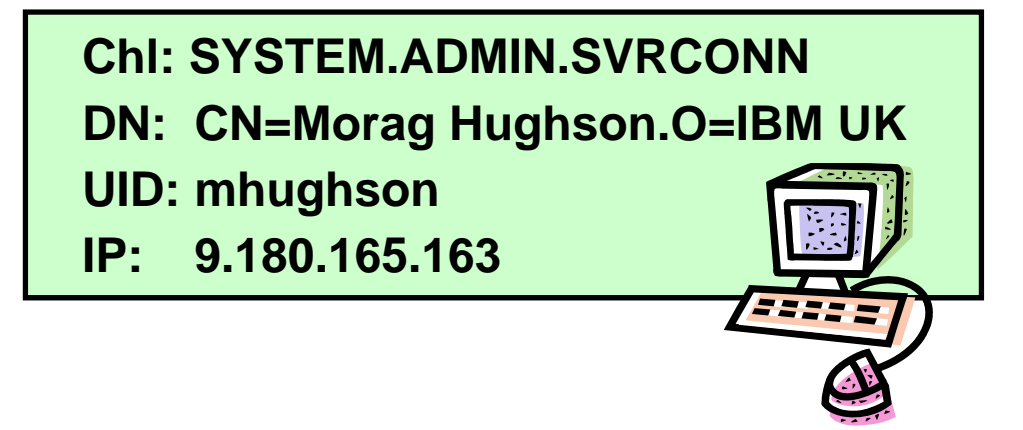

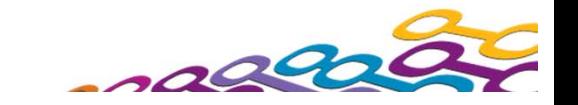

### *What happens if…? - Notes*

N

 $\overline{()}$ 

T

E

S

 Here is an example of the special matching version of the DISPLAY command to show exactly what would happen should a channel matching these identifying attributes, connect into the system. This should serve as a useful testing tool, service aid, and validation tool, although we would of course recommend not creating such complicated rules that you need it in the first place!

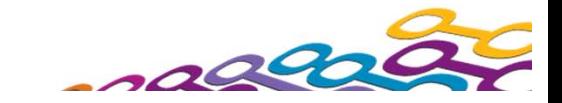

### *SSL Handshake*

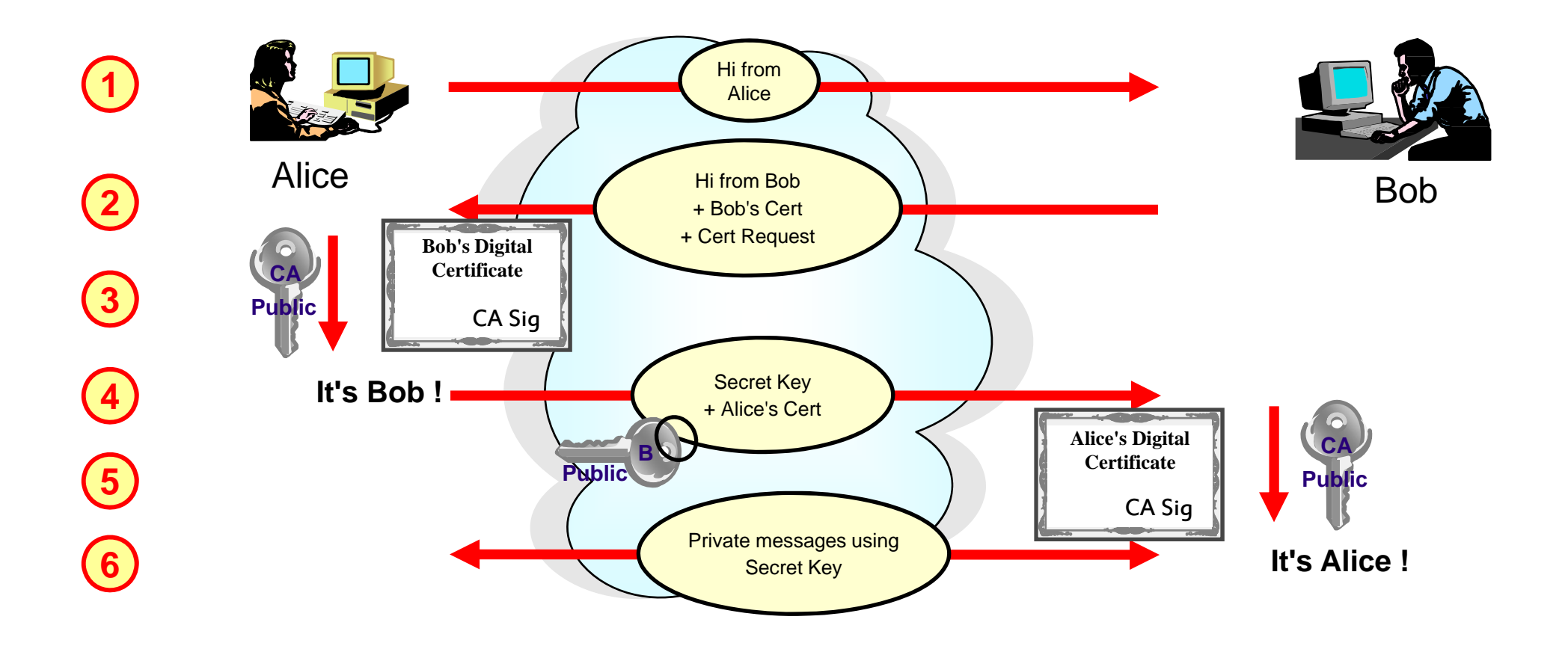

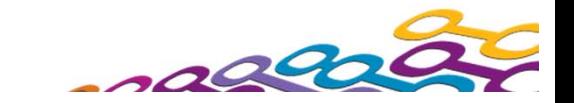

# *SSL Handshake*

1. The 'Client Hello'

N

 $\left(\begin{array}{c} 1 \end{array}\right)$ 

T

E

- Alice sends Bob some random text, she also sends what CipherSpecs and compression methods she can use. Alice is considered the client since she started the handshake.
- 2. The 'Server Hello'
	- Bob sends Alice some random text and chooses the CipherSpec be used, from Alice's list. He will also send over his certicate - the Server Certificate and may optionally request that Alice sends him her certificate - the Client Certificate Request.
- 3. Verify Server Certificate
	- Alice will verify Bob's certificate is valid by checking this digital signature made by the CA (see next foil for more details).
- 4. Client Key Exchange
	- Alice builds the Secret Key and sends it to Bob to use in a message encrypted with Bob's Public Key. This means that only Alice who invented the Secret Key and Bob who can decrypt the message containing it, know the Secret Key. Alice also sends her certificate (since Bob requested it).
- 5. Verify Client Certificate
	- Bob will verify Alice's certificate is valid by checking this digital signature made by the CA
- 6. This is now a 'secure line'
	- Bob and Alice can now send Information using agreed Secret Key which is a randomly generated 1 time key just used for this session.

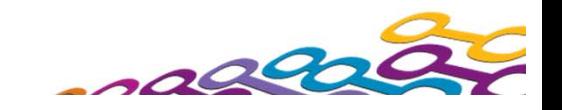

# *Trusting a Digital Certificate*

#### $\mathbb{Z}^{\mathbb{Z}}$ **Digital Certificate = Plaintext**

- ▶ Can be subject to tampering
- ▶ Signed by CA at creation

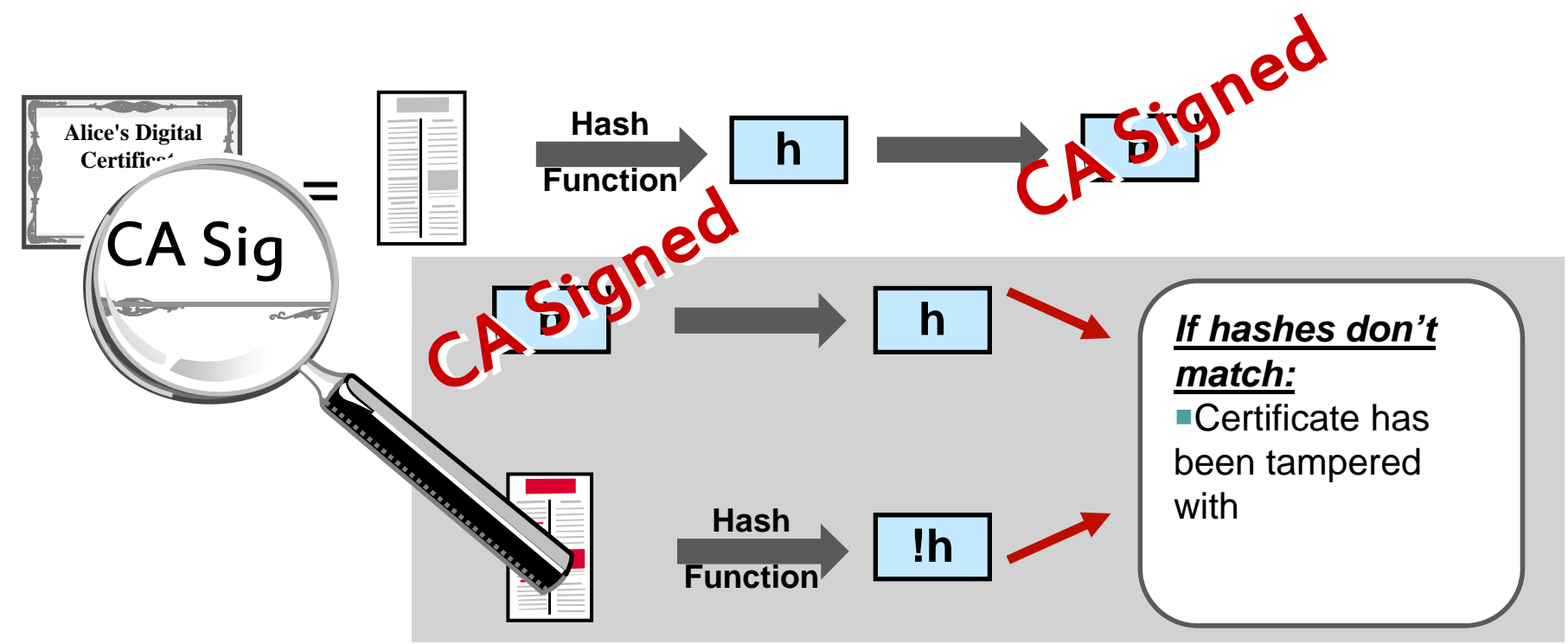

#### $\mathcal{L}_{\mathcal{A}}$ **CA's Digital Signature**

▶ Allows tampering to be detected

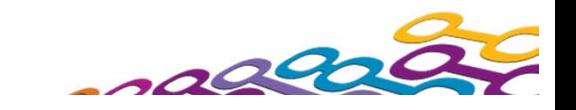

# *Trusting a Digital Certificate - Notes*

N

O

T

E

- Digital signatures combine the use of the one-way hash function and public/private key encryption.
	- **The message is hashed to provide a number, the hash number or message** digest. This hash number is encrypted using the sender's private key to create the digital signature. The recipient of the message can also hash the message to get a hash number, and can decrypt the digital signature using the sender's public key, to get her hash number. If these numbers match then the message did come from the sender and also we know it hasn't been changed since it was signed.
- A digital certificate can simply be thought of as a piece of plaintext that could be subject to tampering. After all it is just a file on your computer. How can we detect if someone has tampered with the certificate we are going to use. This is where the CA signature comes into effect. The same technique described above is used to determine whether a digital certificate has been tampered with.
- The CA calculate the hash value of the plaintext (our certificate) and then signs that hash value with the CA private key to generate a CA digital signature. To check that the certificate is valid, the CA's digital signature can be decrypted using the CA public key (well known CA public keys are installed in many of the security products that use SSL) to check that the hash values match.

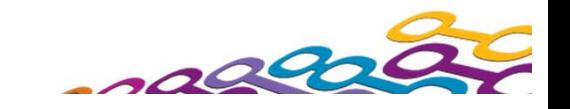

# *Using SSL with WebSphere MQ*

**SSLCIPH(RC4\_MD5\_US) SSLRKEYC(999 999 999) SSLPEER('O=IBM') SSLCAUTH(REQUIRED) SSLKEYR(QM1KEYRING) SSLCRLNL(REVOKE.NL) Contract Get your certificates or Authentication** $\blacktriangleright$  Digital Certificates ▶ Asymmetric Keys  $\mathcal{L}_{\mathcal{A}}$  **Put your certificates in a place that MQ can use** $\mathcal{L}_{\mathcal{A}}$  **Decide if you need revocation status checking (LDAP or OCSP)**  $\mathcal{L}_{\mathcal{A}}$  **Decide if you need cipher spec restriction (FIPS or SUITEB)**  $\mathcal{L}_{\mathcal{A}}$  **Configure your channels to use SSL for Confidentiality** Symmetric Key Cryptography **… and Data Integrity** ▶ Hash Function **WebSphere MQ SSL Wizard (MO04) Plaintexth Hash FunctionAlice's Digital Certificate**CA Sig **APrivateAPublicRevokedAliceSSLFIPS(NO) SUITEB(NONE) New in V7.1**

# *Link Level .. SSL - Notes*

N

 $\overline{\mathcal{C}}$ 

T

E

- The three main issues that SSL addresses are Confidentiality, Data Integrity and Authentication. The techniques that it uses to address these issues are
	- For Confidentiality, we have symmetric key cryptography with the capability to periodically reset the secret key;
	- For Data Integrity we have the hash function; and
	- For Authentication we have digital certificates, asymmetric keys and certificate revocation lists.
- WebSphere MQ makes use of these techniques to address these security issues. One can specify which symmetric key cryptography algorithm and which hash function to use by providing WebSphere MQ with a SSLCipherSpec (SSLCIPH on a channel). The secret key can be periodically reset by setting an appropriate number of bytes in SSLKeyResetCount (SSLRKEYC on the queue manager).
- **Digital Certificates and Public Keys are found in a key repository which can be specified to** WebSphere MQ (SSLKEYR on the queue manager). We can also check that we are talking to the partner we expect to be talking to (SSLPEER on a channel) and can choose to authenticate both ends of the connection or only the SSL Server end of the connection (SSLCAUTH on a channel). Also we can make choose to do certificate revocation status checking using either LDAP CRLs or OCSP (SSLCRLNL on the queue manager).
	- The set of cipher specs to be used by the queue manager can be restricted to a set that are compliant to the FIPS 140-2 standard (SSLFIPS on the queue manager) available on both distributed and in WebSphere MQ V7.1 on z/OS; or to the Suite-B standard (SUITEB on the queue manager) available on the distributed platforms in WebSphere MQ V7.1

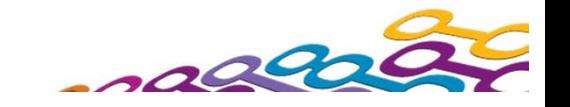

## *Link Level .. Access Control*

#### **Put Authority (PUTAUT) receiver channel attribute**

- ▶ Default use the channels MCAUser
- ▶ OnlyMCA z/OS equivalent
- $\triangleright$  Context use the userid in the message
- ALTMCA z/OS equivalent
- **MCAUser**
	- ▶ Effective userid this channel should run under
- $\mathcal{L}_{\rm{max}}$ **Normal MQ access control**
- $\mathcal{L}_{\mathcal{A}}$ **Failed puts put to Dead Letter Queue**

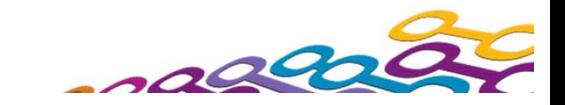

## *Link Level .. Access Control - Notes*

- **Once the security exits have authenticated with the partner, i.e. determined that the partner** really is who they say they are, we then have the issue of access control. Essentially the user needs to choose between treating all messages from a remote Queue Manager as the same level of authority or setting access rights on a per message basis.
	- This is controlled by the PUTAUT (put authority) attribute of a receiver type channel.
	- **On Distributed platforms it essentially has two values** 
		- Context this tells the channel to take the userid from the Message and use that userid to perform the access control check
		- – Default - this tells the channel to perform the access rights for all messages using a single userid for the channel for all messages. This userid is in the MCAUser attribute. This field can either be entered at channel definition time or can be filled in by a security exit at authentication time.
	- On z/OS, more than one userid can be checked for access, and the PUTAUT attribute has more values. Default, Context, OnlyMCA and ALTMCA, The z/OS equivalents of the descriptions given above are ALTMCA and ONLYMCA respectively. Context and Default have slightly different meanings on z/OS and all the definitions can be found in the Security chapter of WebSphere MQ for z/OS System Setup Guide.
	- When using CONTEXT or ALTMCA the userid of the message is used to determine access control. This means that userids may need to cross platform boundaries. In some cases this is neither practical or desirable. It may be appropriate to change the userid in the message to one suitable for use on the target system. The channel message exit is a suitable place to perform this transformation.

S

N

 $\Box$ 

T

E

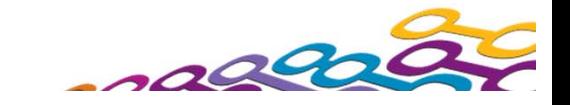

### *Dead Letter Queue*

- **E** Security Failures
	- **Messages placed on Dead Letter Queue**
- **Access Control on DLQ**
- $\mathcal{L}_{\mathcal{A}}$ **Be careful with Dead Letter Handler**

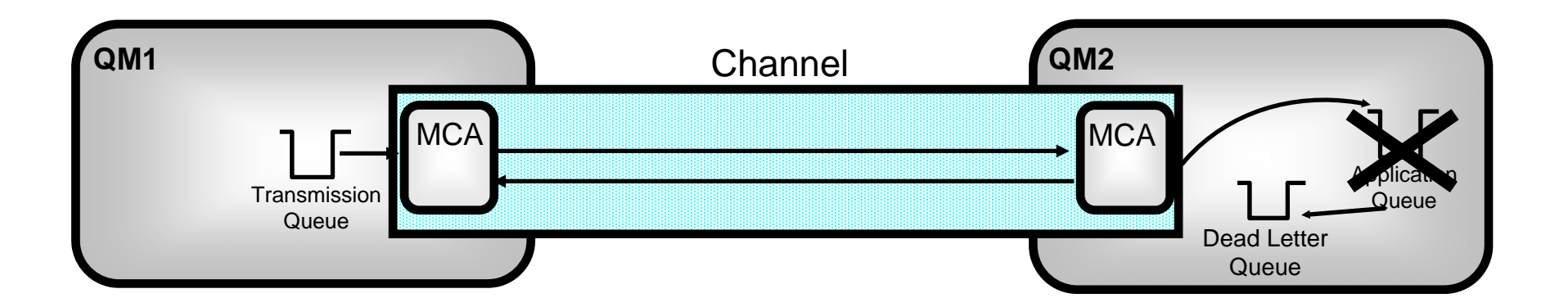

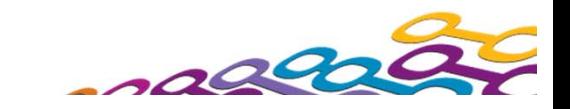

### *Dead Letter Queue - Notes*

E

S

N $\overline{\mathcal{C}}$ T Note that security failures will result in an attempt to put to the Dead Letter Queue. If the user is also not authorised to put to the Dead Letter Queue then for a recoverable message the channel will come down. It is therefore generally a good idea not to make the Dead Letter Queue access control too restrictive. Be careful with the process used by the Dead Letter Queue Handler. Make sure it doesn't simply re-PUT messages that failed with a security error back to the queue they were destined for. The user ID running the Dead Letter Queue Handler will probably have higher authority and so you may find that security is being bypassed by messages going via the Dead Letter Queue. Ensure security failures are processes correctly by the Dead Letter Queue Handler or even are placed on a separate queue to be dealt with by another process.

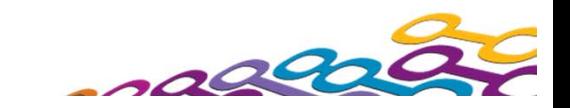

### *Firewalls*

- $\mathcal{L}_{\mathcal{A}}$  **Requires target port configuration**
	- ▶ Configurable for the TCP Listener
- $\mathcal{L}_{\mathcal{A}}$  **Requires source port configuration**
	- ▶ Configurable for MQI Client
	- ▶ Configurable for Channel Definition
	- DEFINE CHL(TO.NTC1) .... LOCLADDR((1000,2000))

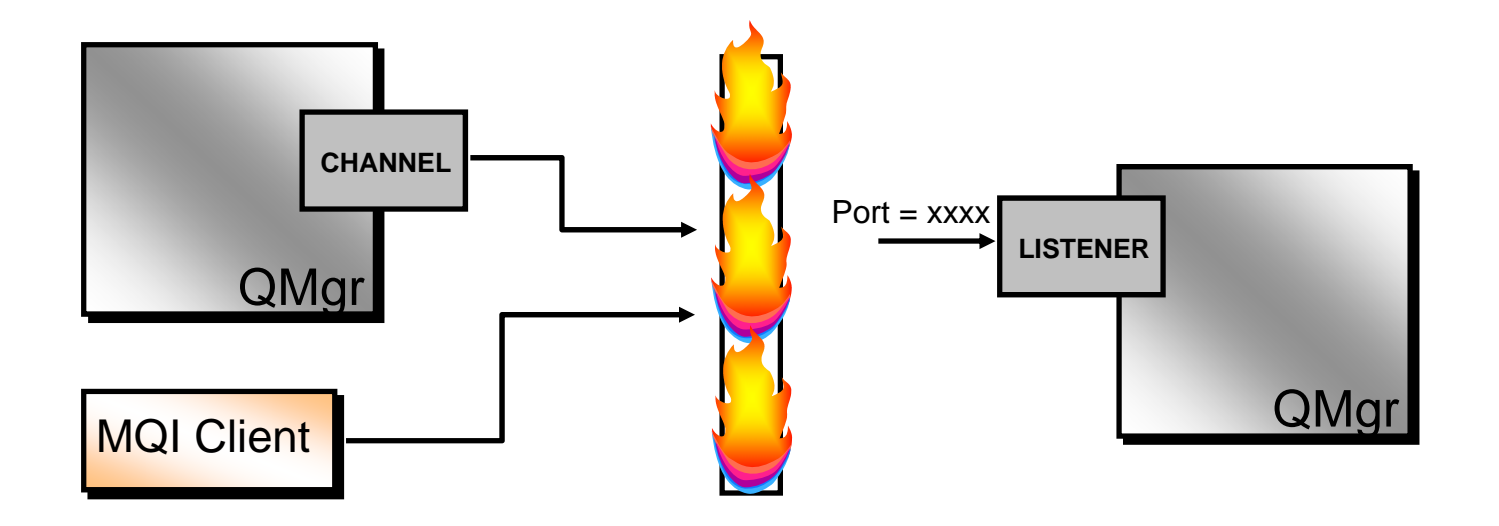

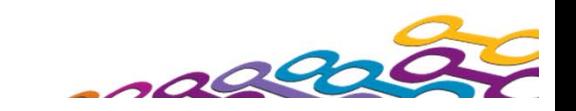

## *Firewalls - Notes*

 $\bigcap$ 

T

E

- N To aid with the security of their installation many people install firewalls between machines which have access to machines outside the enterprise. Different firewall products implement slightly different levels of checking. Some tend to be packet based whereas others are just connection/socket based. One common factor though is the ability to open a hole in the firewall given a pair of network addresses and a pair of port numbers.
	- If Inside the CONNAME field of the sender channel attribute you can specify the port number of the remote partner machine (by default 1414) and in the LOCLADDR field you can specify your own local port number. By default this is chosen by the TCP/IP stack itself. However, if you're using a firewall product you probably want to control the local port number that is chosen.
	- **The LOCLADDR field is supported in WebSphere MQ V5.3 and later.**

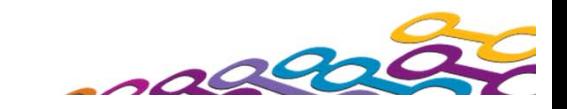

## *WebSphere MQ Internet Passthru (MQIPT)*

#### $\mathcal{L}_{\mathcal{A}}$ **"Proxy" for MQ protocol**

- $\triangleright$  Suitable for installation in the DMZ
- ▶ Single point of Entry
- ▶ Protects internal IP addresses
- ▶ Internet talks to MQIPT

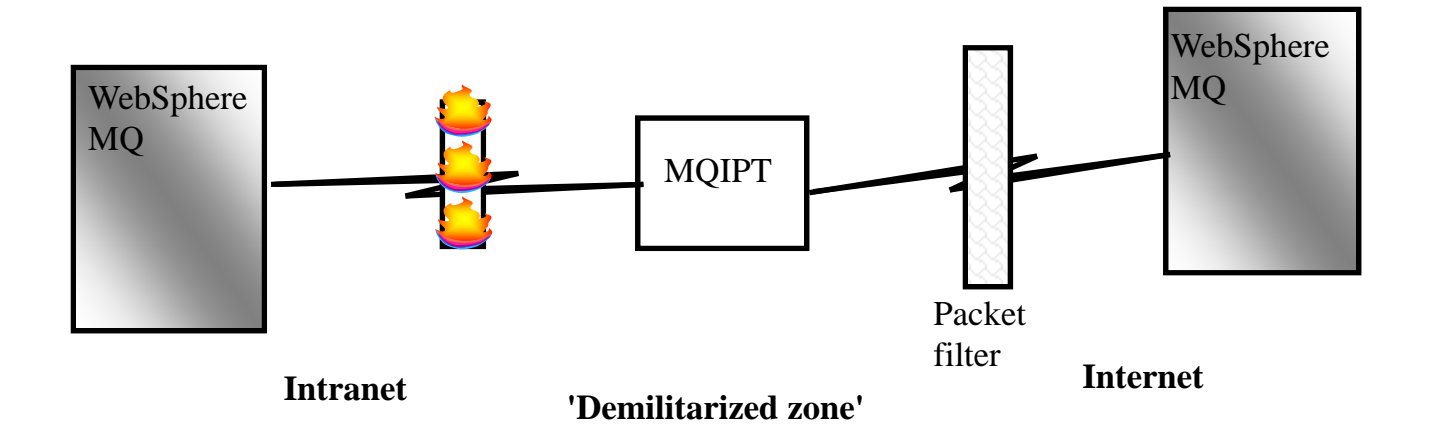

#### new version of IPT for use with WebSphere MQ V7

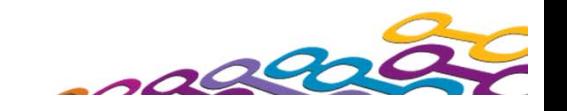

### *WebSphere MQ Internet Passthru (MQIPT)*

- $\mathcal{L}_{\mathcal{A}}$ **Support for http, https, socks**
- × **Disconnected communications channels**
	- ▶ Use a pair of MQIPT servers
	- ▶ allows use of HTTP wrappers
	- ▶ No direct connection between queue managers
	- A servlet version of IPT can be run on a Server end

#### $\mathcal{L}_{\mathcal{A}}$ **In SSL proxy mode , allows SSL flow to go from one end to the other**

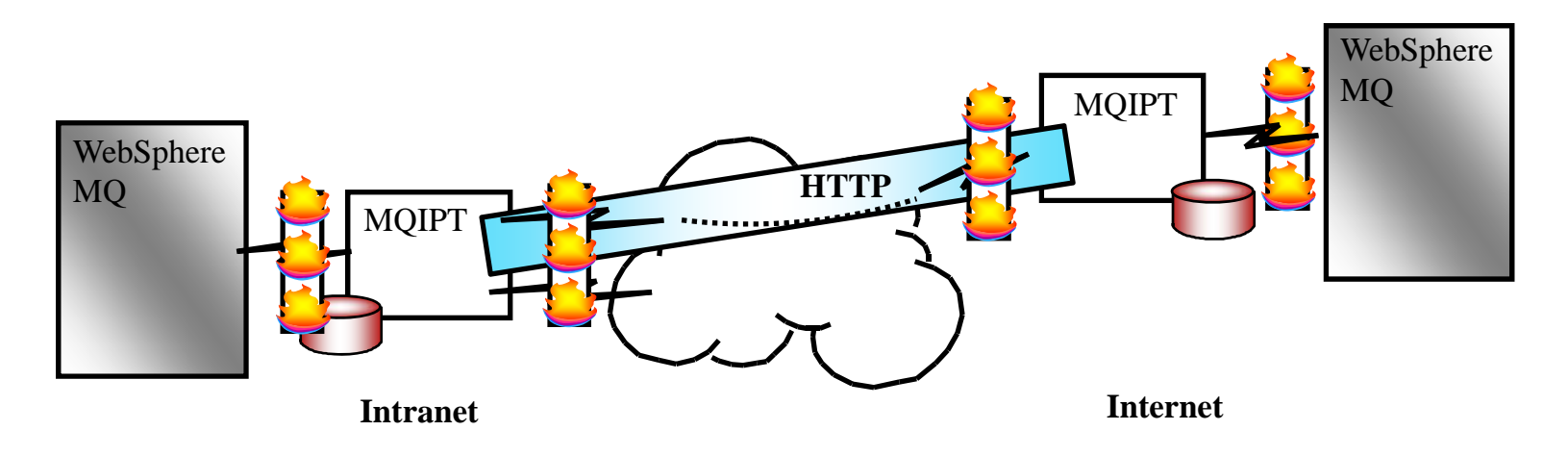

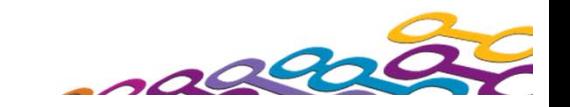

### *WebSphere MQ Internet Passthru (MQIPT)*

- $\mathbf{r}$ **Concentrator**
- $\mathcal{L}_{\mathcal{A}}$ **Single MQIPT supports multiple targets**
- $\mathbf{r}$ **Category 3 SupportPac - MS81**

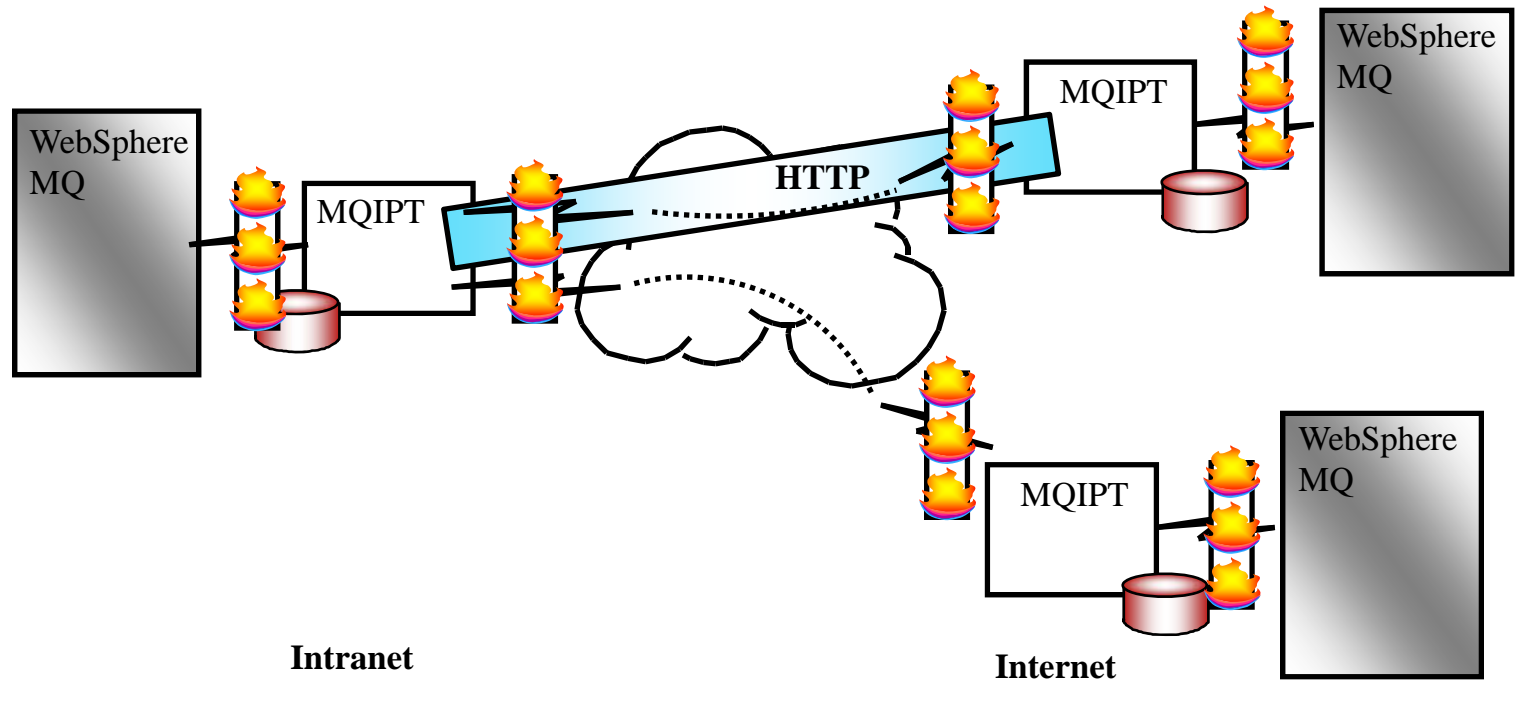

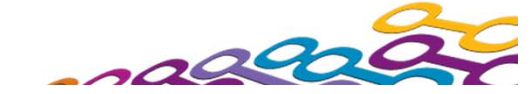

## *WebSphere MQ Internet Passthru - Notes*

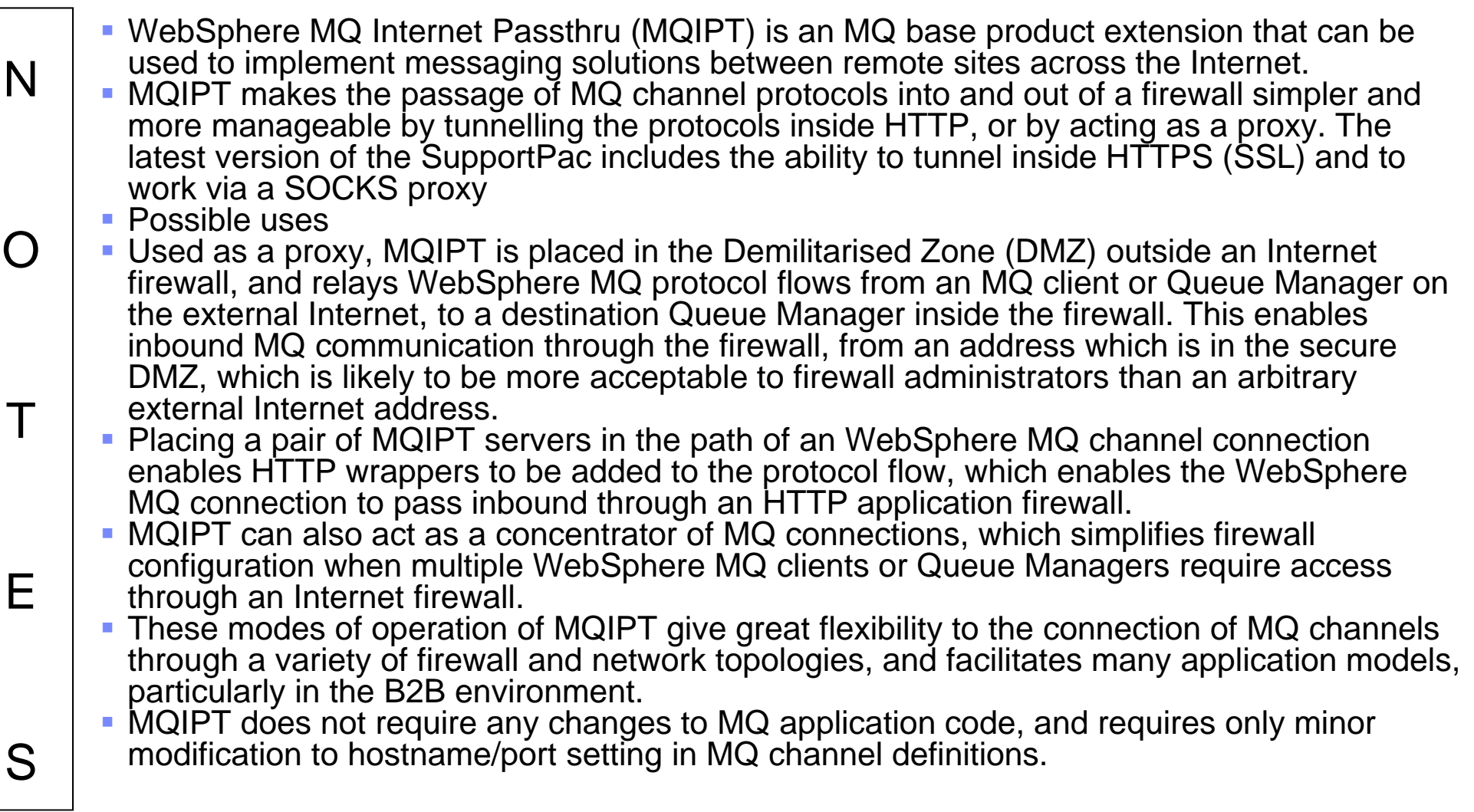

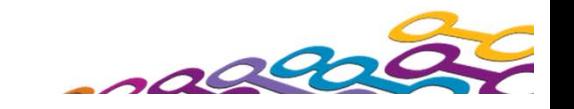

# *Link Level .. Confidentiality*

#### $\blacksquare$  . **Encryption at Channel Level**

- ▶ SSL
- ▶ Message Exits
- Messages in the clear on the Queues
- ▶ Applications unaware

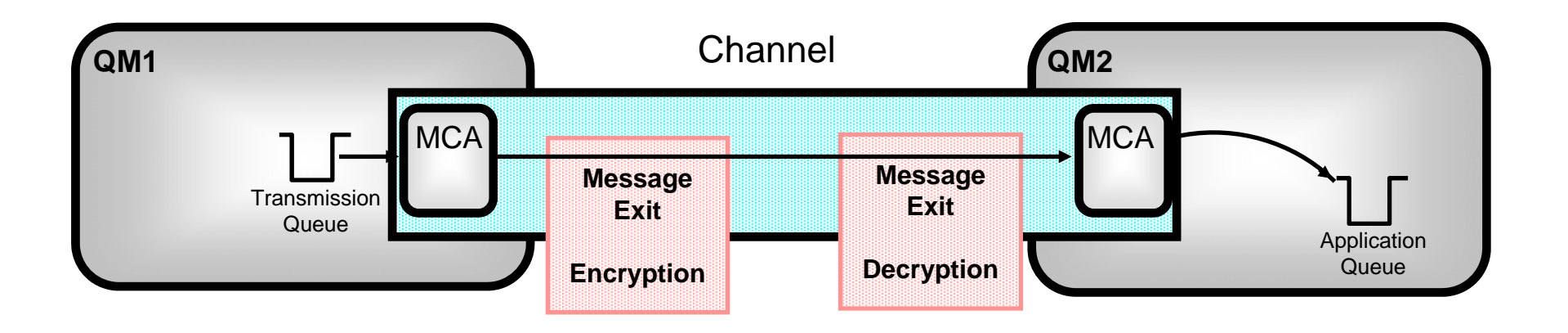

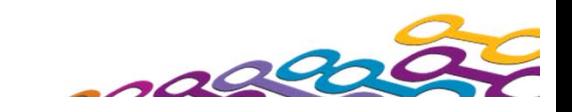

# *Link Level .. Confidentiality - Notes*

 Encrypting data is an expensive operation and is generally only employed where necessary. Often only certain key elements of a message might be encrypted with most of it still in the clear.

#### **Channel Level Encryption**

N

 $\overline{()}$ 

T

E

- Often an enterprises physical security is good enough so that only data on the network is at significant risk of being tampered with. In these cases adding encryption/decryption to the channel operation may be the ideal solution. This can be done in the Channel Message Exits, in the Send/Recieve Exits, or it can be done using SSL.
	- Encryption algorithms are readily available and easy to incorporate into MQ wrappers and/or Channel Exits. However, if writing a local solution is not to your liking both techniques are well supported by third party security products.

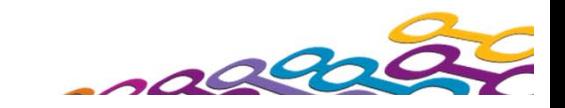

### *Summary - WebSphere MQ Security*

#### $\mathbf{r}$ **Identification**

- ▶ O/S User IDs
- ▶ Context
- ▶ Channel Authentication Records
- ▶ Channel Security Exits

#### **Authentication**

- ▶ O/S Logon
- **MQCONNX**
- ▶ Channel Authentication Records
- ▶ Channel Security Exits
- ▶ Secure Sockets Layer (SSL)

#### $\mathcal{L}_{\mathcal{A}}$ **Access Control**

- ▶ Command Security
- ▶ API Security
- $\blacktriangleright$  Put Authority on Channels
- $\blacktriangleright$  Firewalls

#### $\mathcal{L}_{\mathcal{A}}$ **Auditing**

#### H **Confidentiality**

- ▶ Application Level Security
- ▶ Secure Sockets Layer (SSL)
- ▶ Channel Exits
- ▶ API Exits (also in Clients)

#### **Data Integrity**

- ▶ Application Level Security
- ▶ Secure Sockets Layer (SSL)

#### **Contract Non-Repudiation**

▶ Application Level Security

Please attend session1578: Securing Your Messages Wednesday at 10:45 or Friday at 10:15 for discussion of Application Level Security

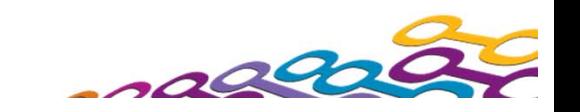

#### **MQ this week…**

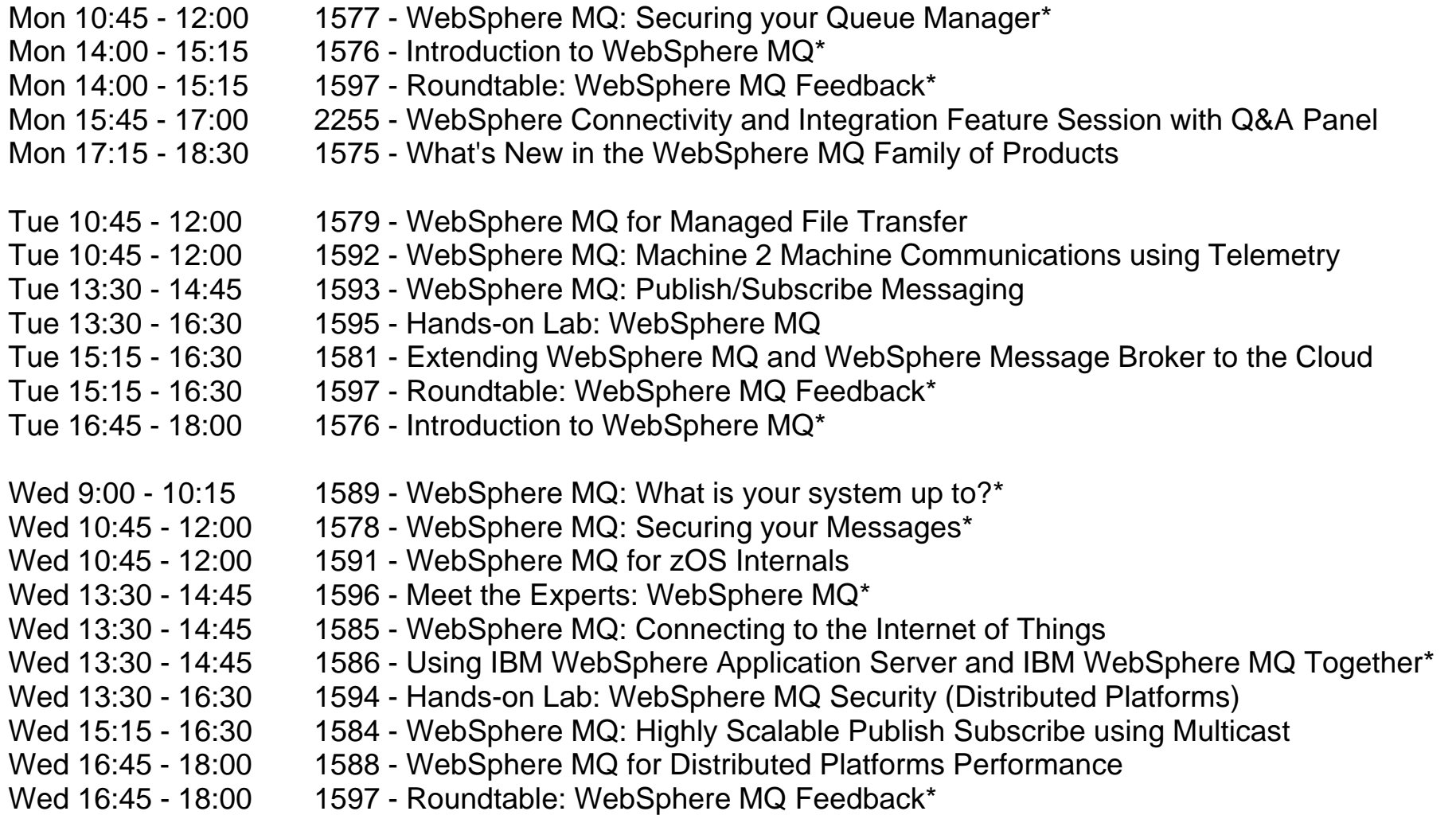

[\* Repeat Sessions]

*and there's more…*

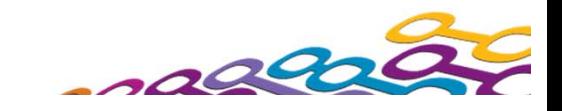
Thu 8:45 - 10:00 1590 - WebSphere MQ for Distributed Platforms Internals Thu 8:45 - 10:00 1587 - WebSphere MQ for z/OS Performance Thu 8:45 - 10:00 1597 - Roundtable: WebSphere MQ Feedback\* Thu  $10:30 - 11:45$  1596 - Meet the Experts: WebSphere MQ\* Thu 10:30 - 11:45 1586 - Using IBM WebSphere Application Server and IBM WebSphere MQ Together\* Thu  $13:30 - 14:45$  1589 - WebSphere MQ: What is your system up to?\* Thu 13:30 - 14:45 1580 - WebSphere MQ: Simplifying Migration Thu 15:15 - 16:30 1582 - WebSphere MQ for z/OS Shared Queues (Advanced) Thu 16:45 - 18:30 1583 - WebSphere MQ: Clustering update Fri 08:45 - 10:00 1577 - WebSphere MQ: Securing your Queue Manager\* Fri 10:15 - 11:30 1578 - WebSphere MQ: Securing your Messages\*

[\* Repeat Sessions]

**MQ this week…**

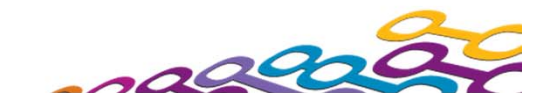

 $\ddot{\bm{\epsilon}}$ i<br>ilii

## **We love your Feedback!**

- **Service Service**  Don't forget to submit your Impact session and speaker feedback! Your feedback is very important to us, we use it to improve our conference for you next year.
- **Service Service** Go to impactsmartsite.com from your mobile device
- From the Impact 2012 Online Conference Guide:
	- Select Agenda
	- Navigate to the session you want to give feedback on
	- $\,$  Select the session or speaker feedback links
	- Submit your feedback

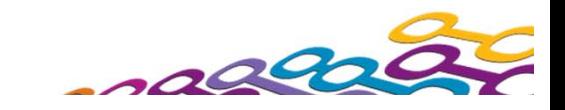

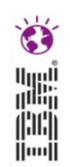

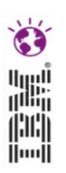

## © IBM Corporation 2012. All Rights Reserved.

IBM, the IBM logo, ibm.com are trademarks or registered trademarks of International Business Machines Corp., registered in many jurisdictions worldwide. Other product and service names might be trademarks of IBM or other companies. A current list of IBM trademarks is available on the Web at "Copyright and trademark information" at www.ibm.com/legal/copytrade.shtml.

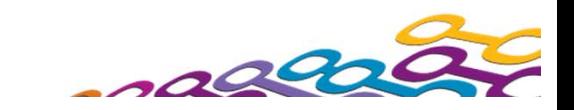